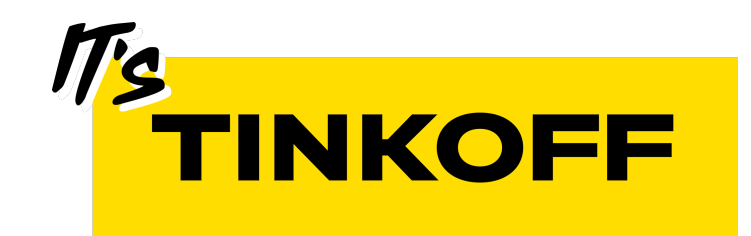

# Документация в коде

Гришанов Сергей, Зингер Евгений

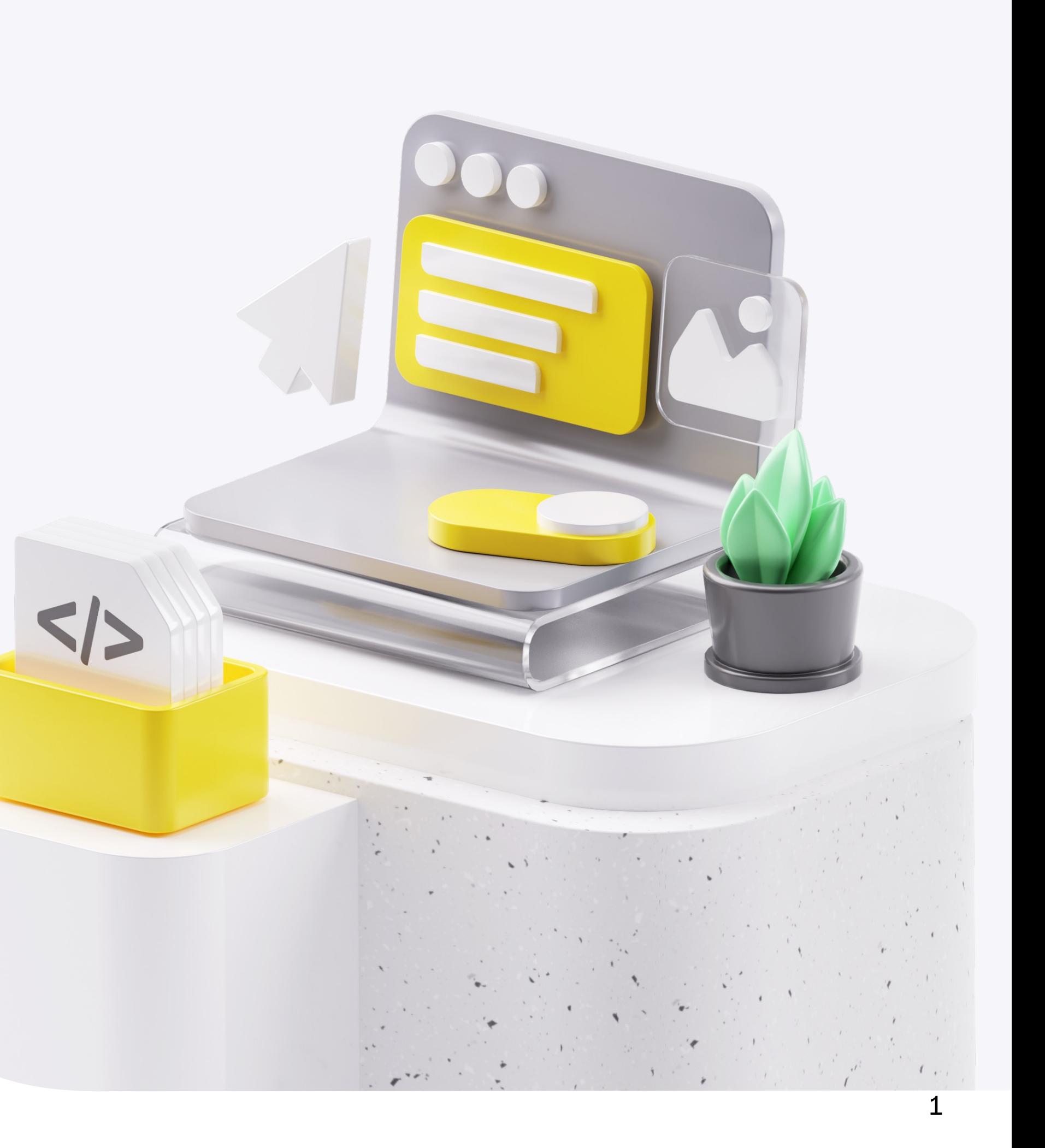

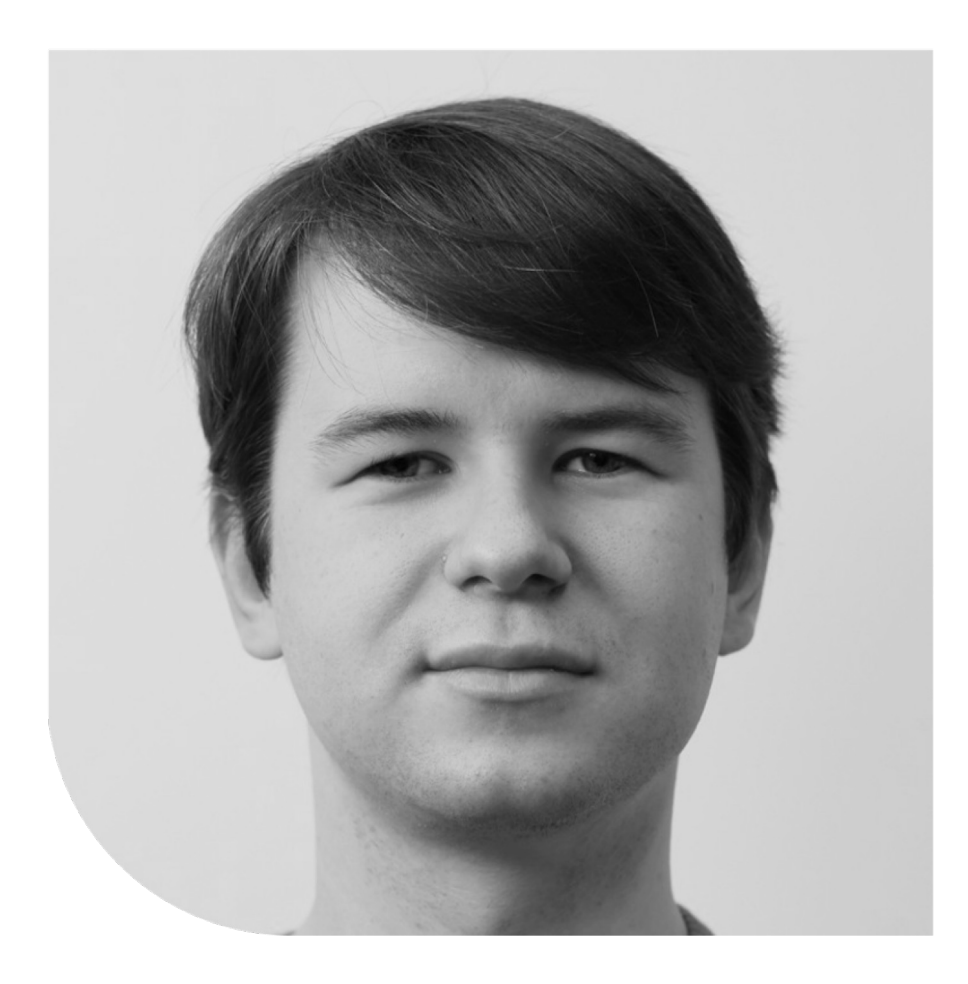

### Гришанов Сергей

- § Более 6 лет в Тинькофф
- § Держатель профессии системного анализа в Тинькофф

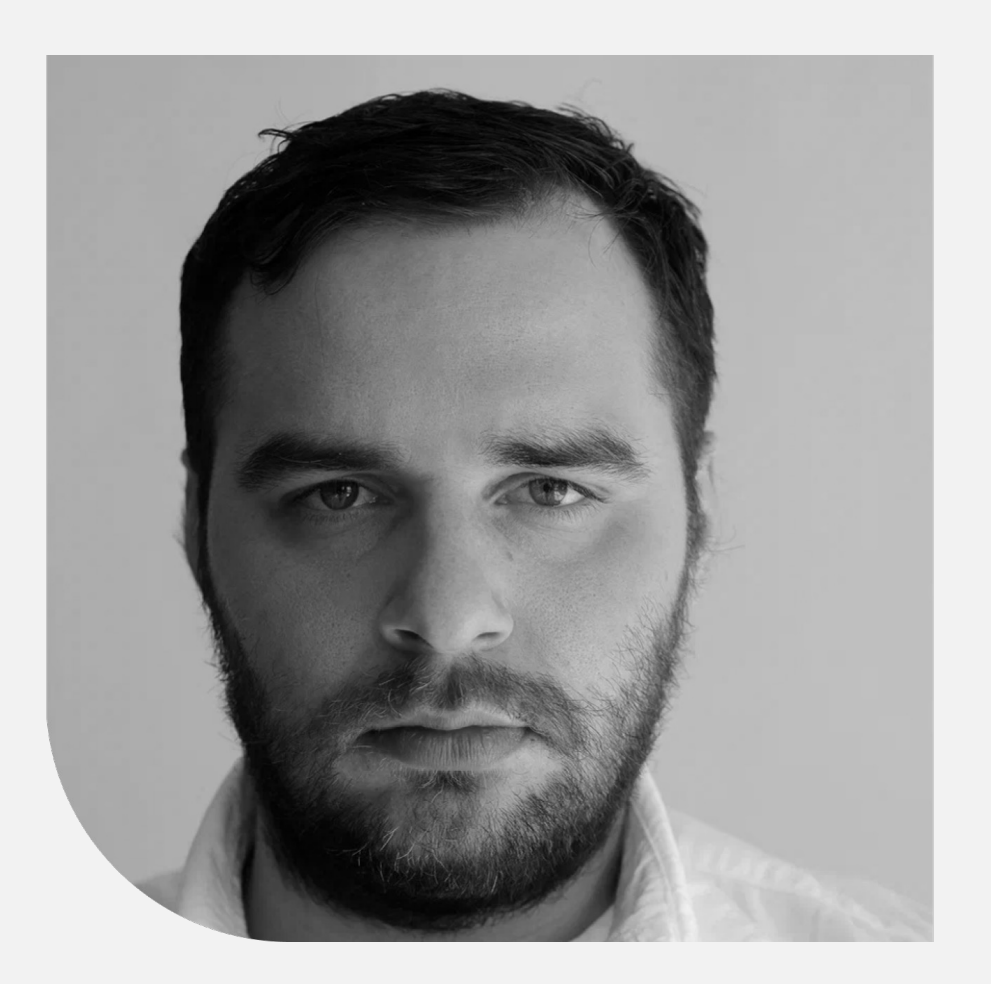

### Зингер Евгений

- § 2,5 года в Тинькофф
- § Держатель профессии системного анализа в Тинькофф Бизнес
- 

§ Лид интервьюеров в общебанковском стриме найма системных аналитиков

Ведущий системный аналитик в команде скоринга физ.лиц

Тимлид команды разработки кредитов для юр.лиц

## Немного о нас

### Скоринг физ.лиц

Больше 30 человек в команде (больше 10 – аналитики)

### Кредиты для Бизнеса

- 30 человек в команде
- (из которых 5 системные аналитики)

- § Больше десятка сервисов, обеспечивающих жизненный цикл заявки
- § Более 20 интеграций с другими сервисами компании
- § Большое количество бизнес-логики, зависящей от клиента, продукта и т.д
- § Непрерывный процесс доработки и доставки до прода
- § Больше десятка сервисов, разделенных на логические и интеграционные
- До десяти бизнес-линий являются заказчиками
- Логика бизнес-линий может зависеть друг от друга
- § Огромное количество бизнесово-логических правил, критично важных для работы банка
- § Большая частота обновлений правил и логики

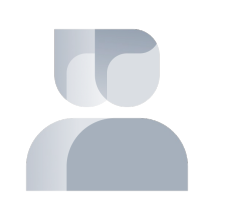

## История работы с «Документацией»

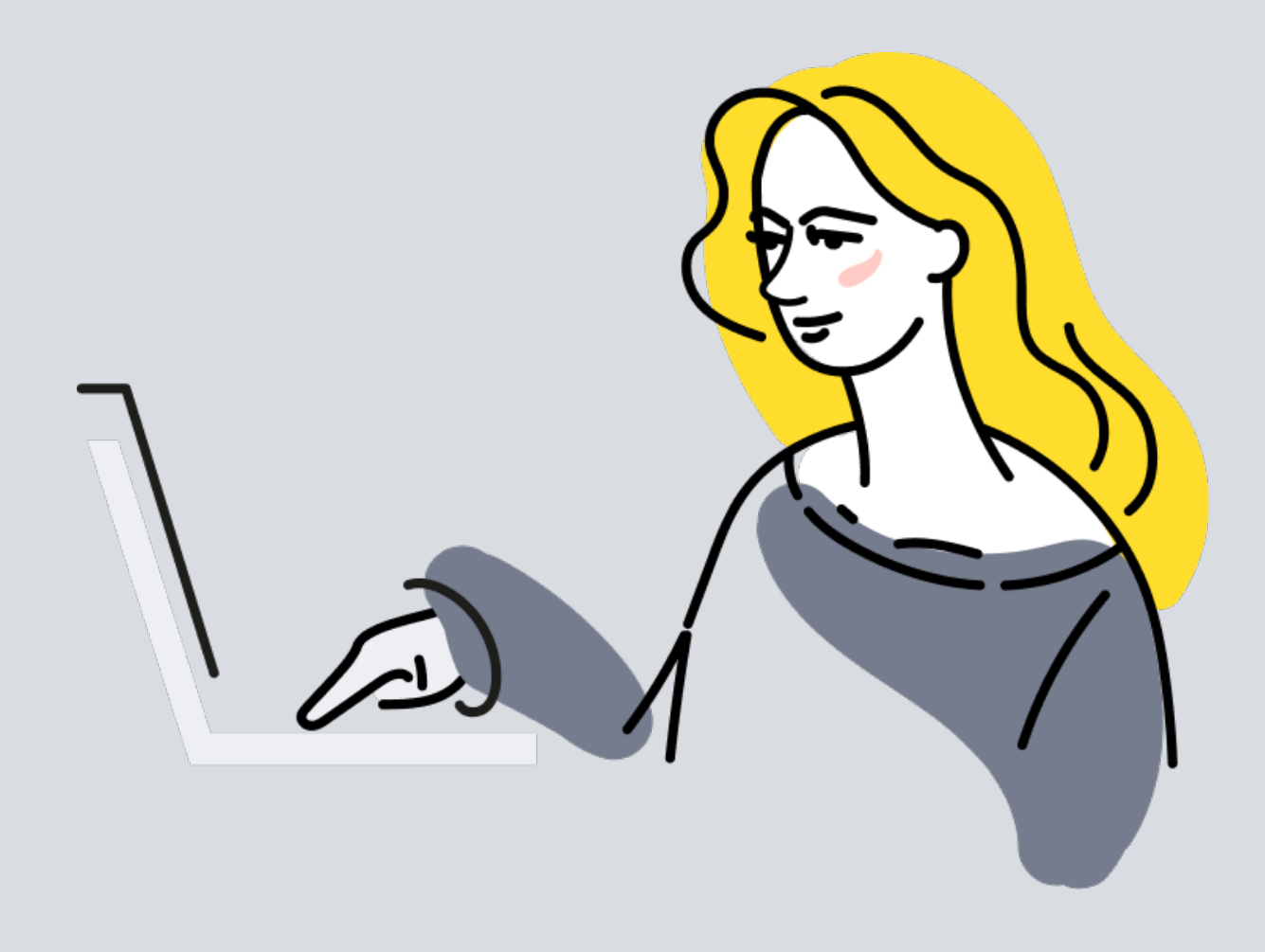

## История работы с «Документацией»

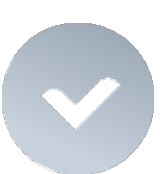

### Постановка и описание изменений в Jira

- **Искать историю изменений в Jira неудобно**
- **Найти всю логику целиком невозможно в принципе**

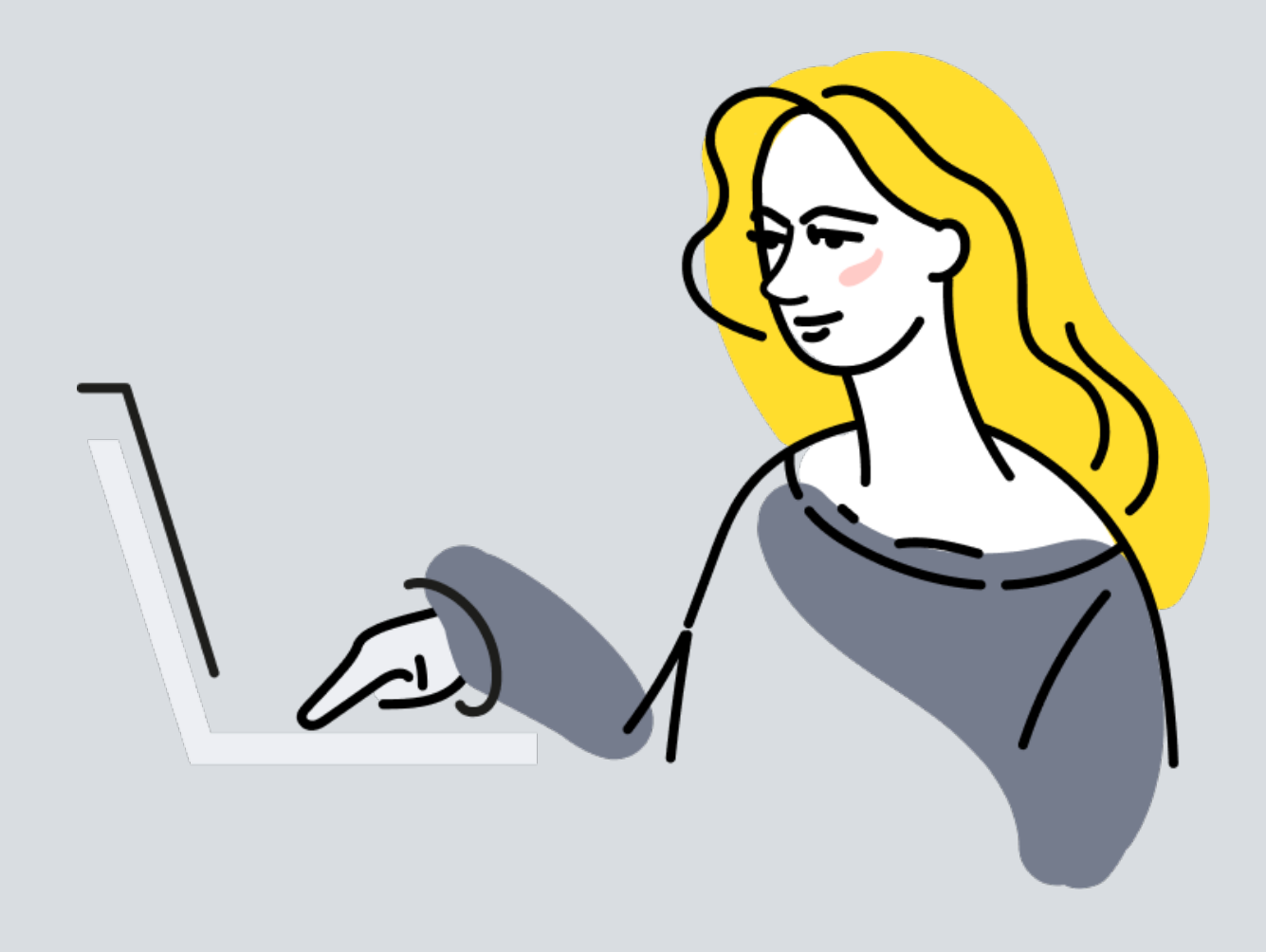

## История работы с «Документацией»

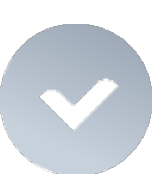

### Постановка и описание изменений в Jira

- **Искать историю изменений в Jira неудобно**
- **Найти всю логику целиком невозможно в принципе**

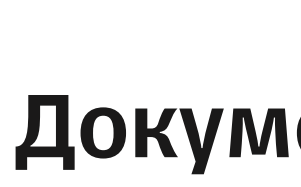

- 
- 
- 

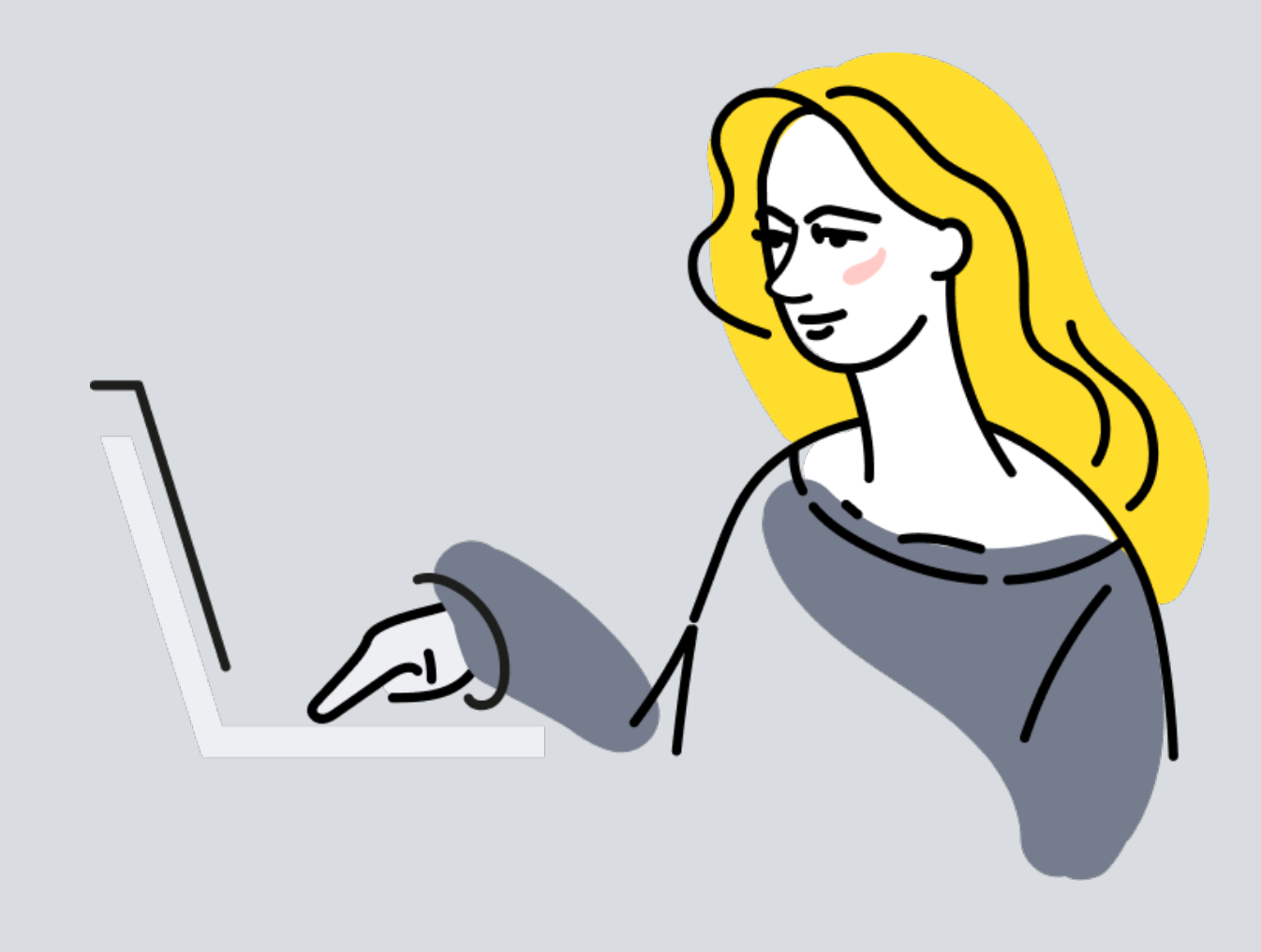

### Документация в Confluence

§ Трудность линейного версионирования ручной документации § Технические проблемы с Confluence на больших страницах § Дополнительное место, куда нужно смотреть при разработке

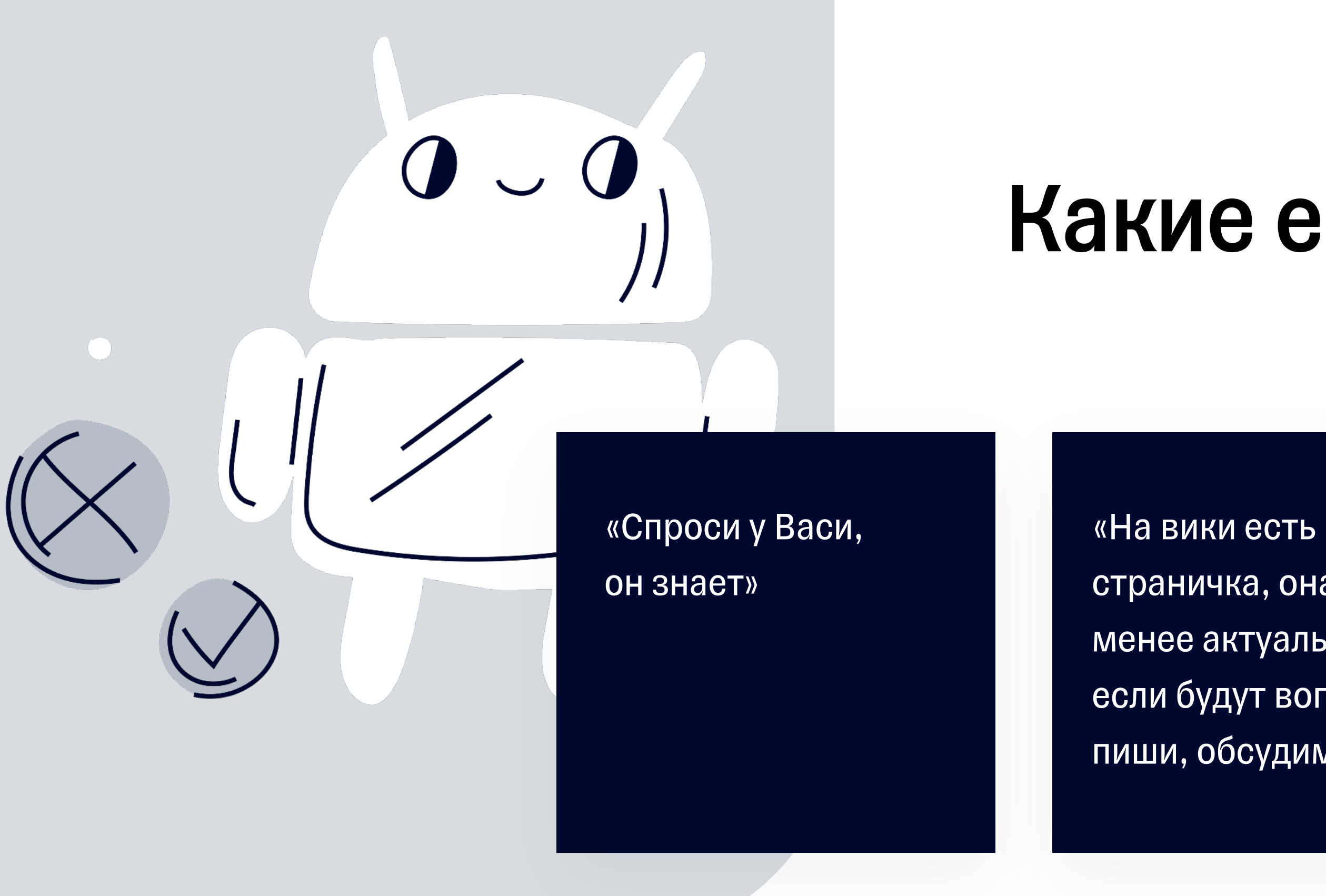

## Какие еще минусы?

страничка, она более менее актуальная, если будут вопросы пиши, обсудим»

«Да давай уже в коде посмотрим, как реализовано на самом деле»

## Суть подхода как документировать

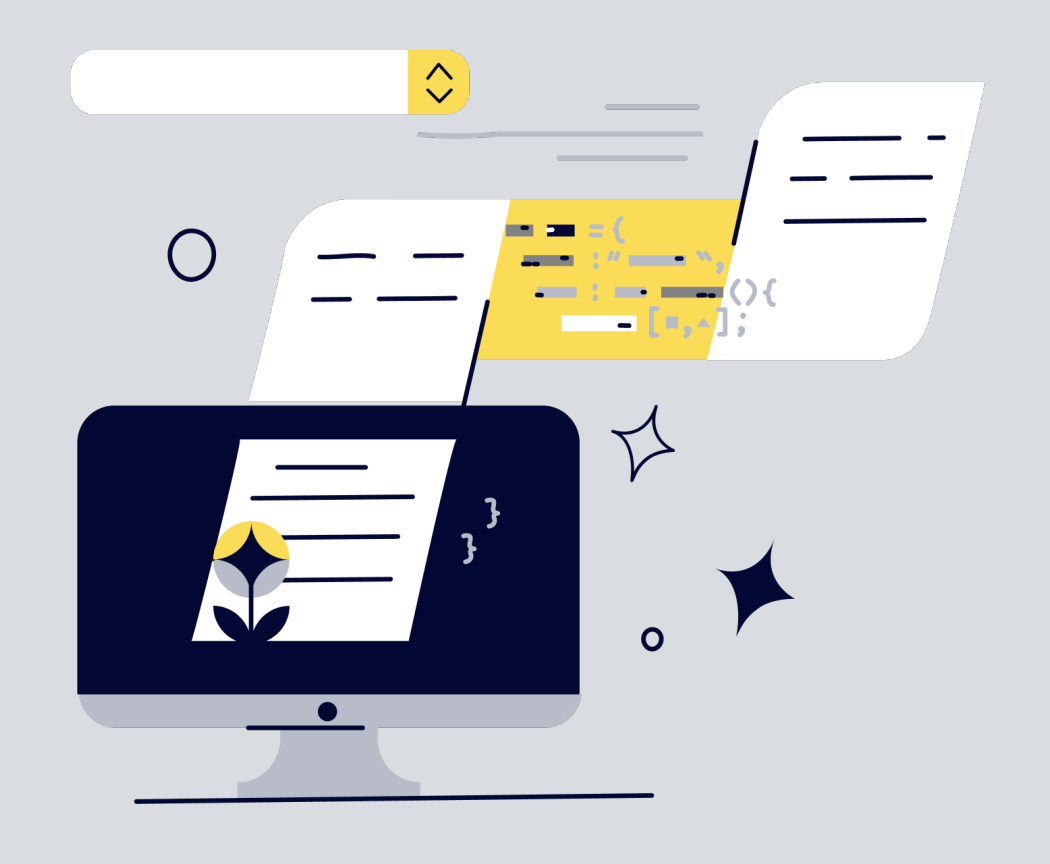

## Суть подхода как документировать

### В проекте заводится файл(ы) под документацию

- Расширение файла выбирается исходя из выбранного формата
- В эти файлы изначально описывается текущая логика работы сервиса
- Между файлами (и внутри) можно настроить навигацию в виде оглавления

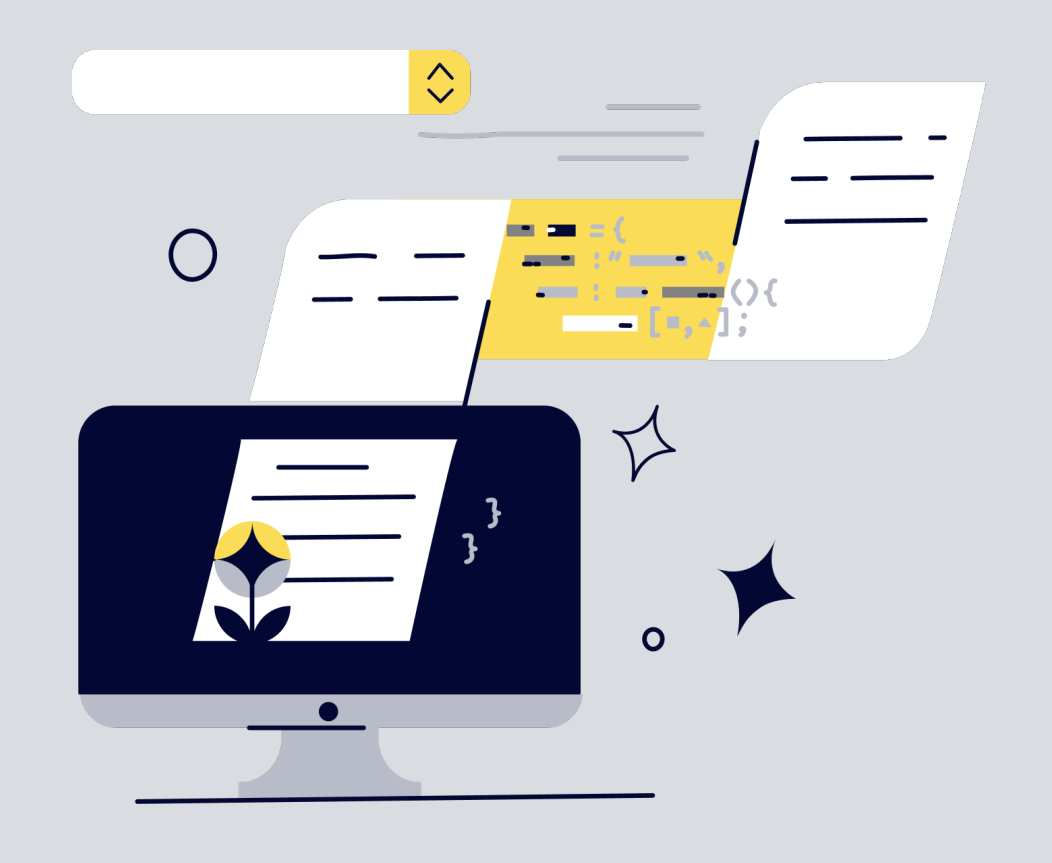

## Суть подхода – как документировать

### В проекте заводится файл(ы) под документацию

### При поступлении задач, все изменения документируются в этих файлах

- **Расширение файла выбирается исходя** из выбранного формата
- **В эти файлы изначально описывается** текущая логика работы сервиса
- **Между файлами (и внутри) можно** настроить навигацию в виде оглавления
- **Аналитиком заводится ветка** (от мастера) под текущую задачу
- **Все изменения описываются в ветке,** в выбранной нотации
- Разработчик пишет код именно по этой спецификации и в той же ветке

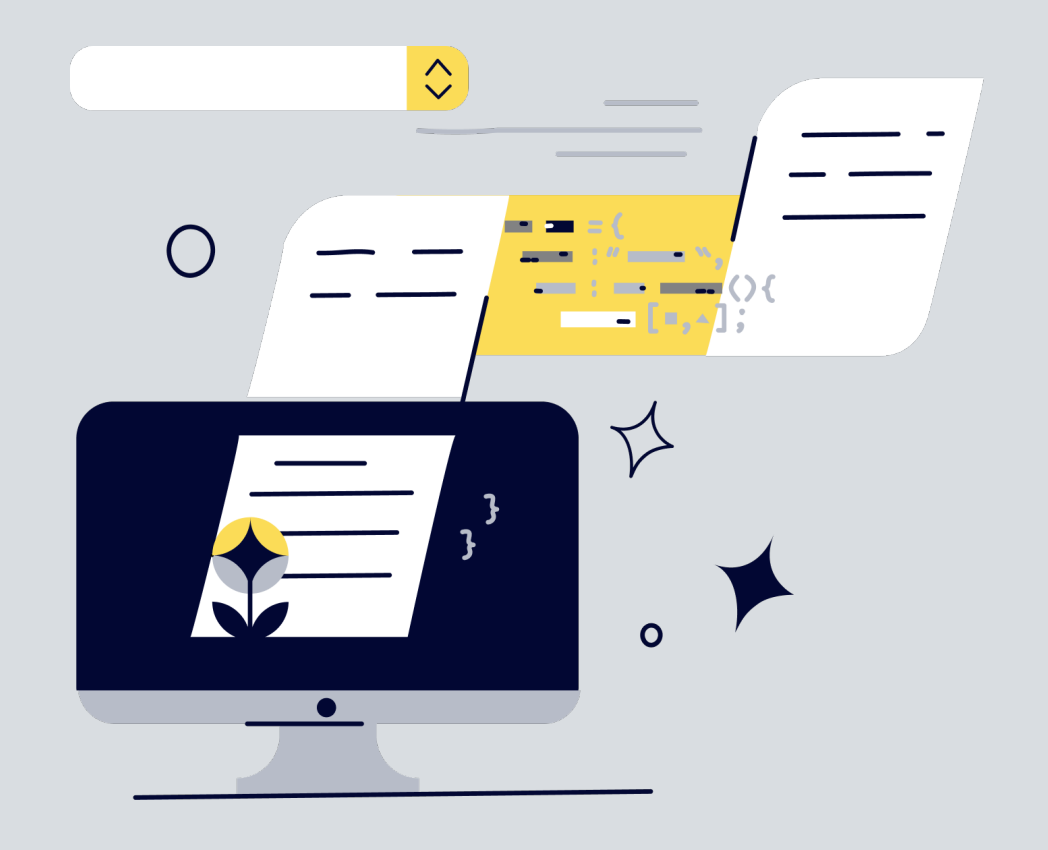

## Суть подхода – как документировать

### В проекте заводится файл(ы) под документацию

- **Расширение файла выбирается исходя** из выбранного формата
- **В эти файлы изначально описывается** текущая логика работы сервиса
- **Между файлами (и внутри) можно** настроить навигацию в виде оглавления
- **Аналитиком заводится ветка** (от мастера) под текущую задачу
- **Все изменения описываются в ветке,** в выбранной нотации
- Разработчик пишет код именно по этой спецификации и в той же ветке

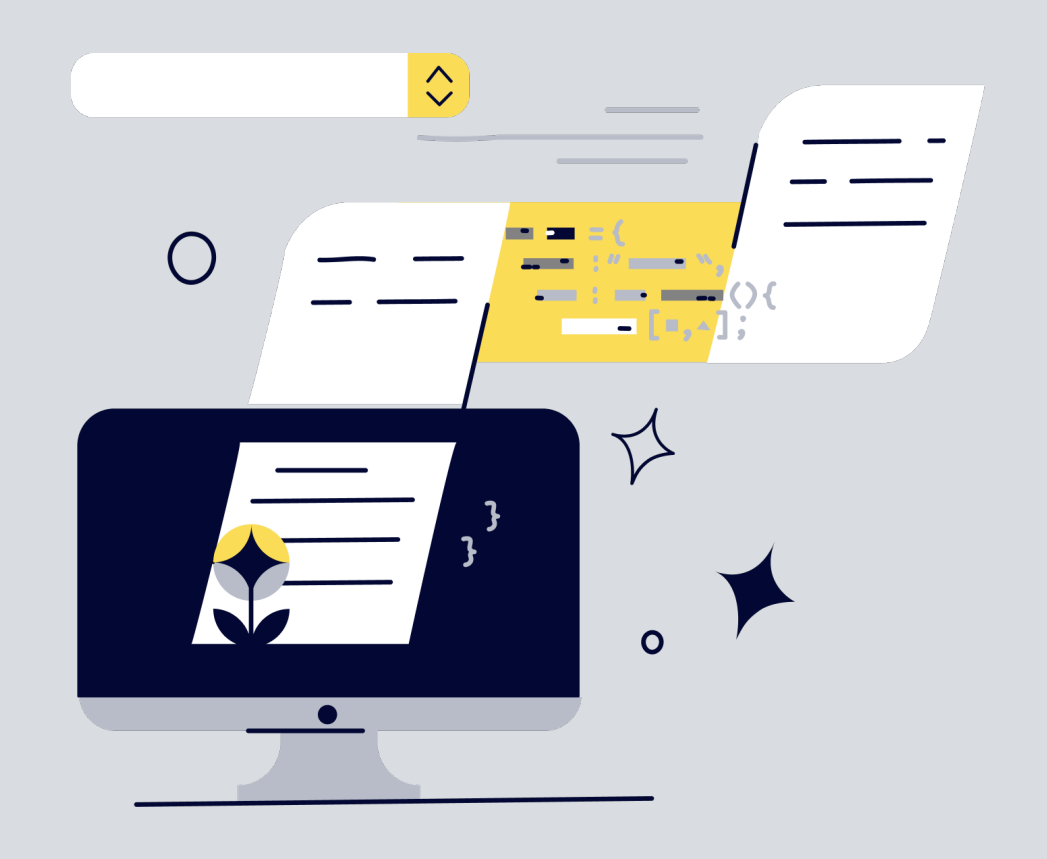

### При поступлении задач, все изменения документируются в этих файлах

### В таск-трекере (Jira) остается краткое описание задачи

- § Бизнес-ценность, сроки, общая проблематика
- § Краткое описание

## Суть подхода где смотреть

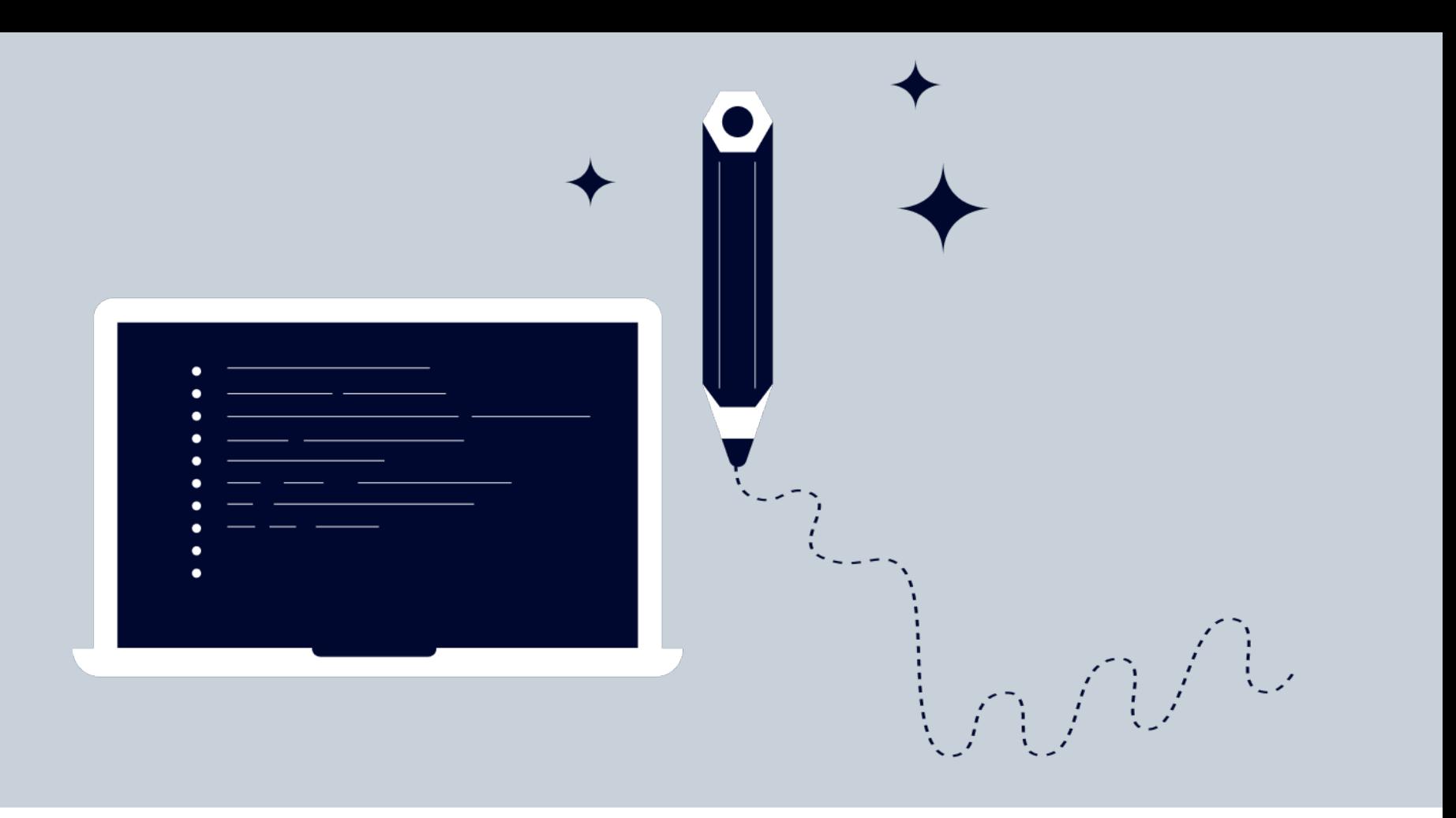

## Суть подхода – где смотреть

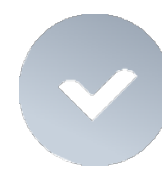

### Актуальную документацию ?

- **Текущую логику сервиса можно увидеть** <sup>в</sup> мастер-ветке <sup>в</sup> GitLab (Аналитики + Тестировщики)
- Для бизнес-заказчиков легко настраивается html -зеркало через GitLab Pages (Заказчики )

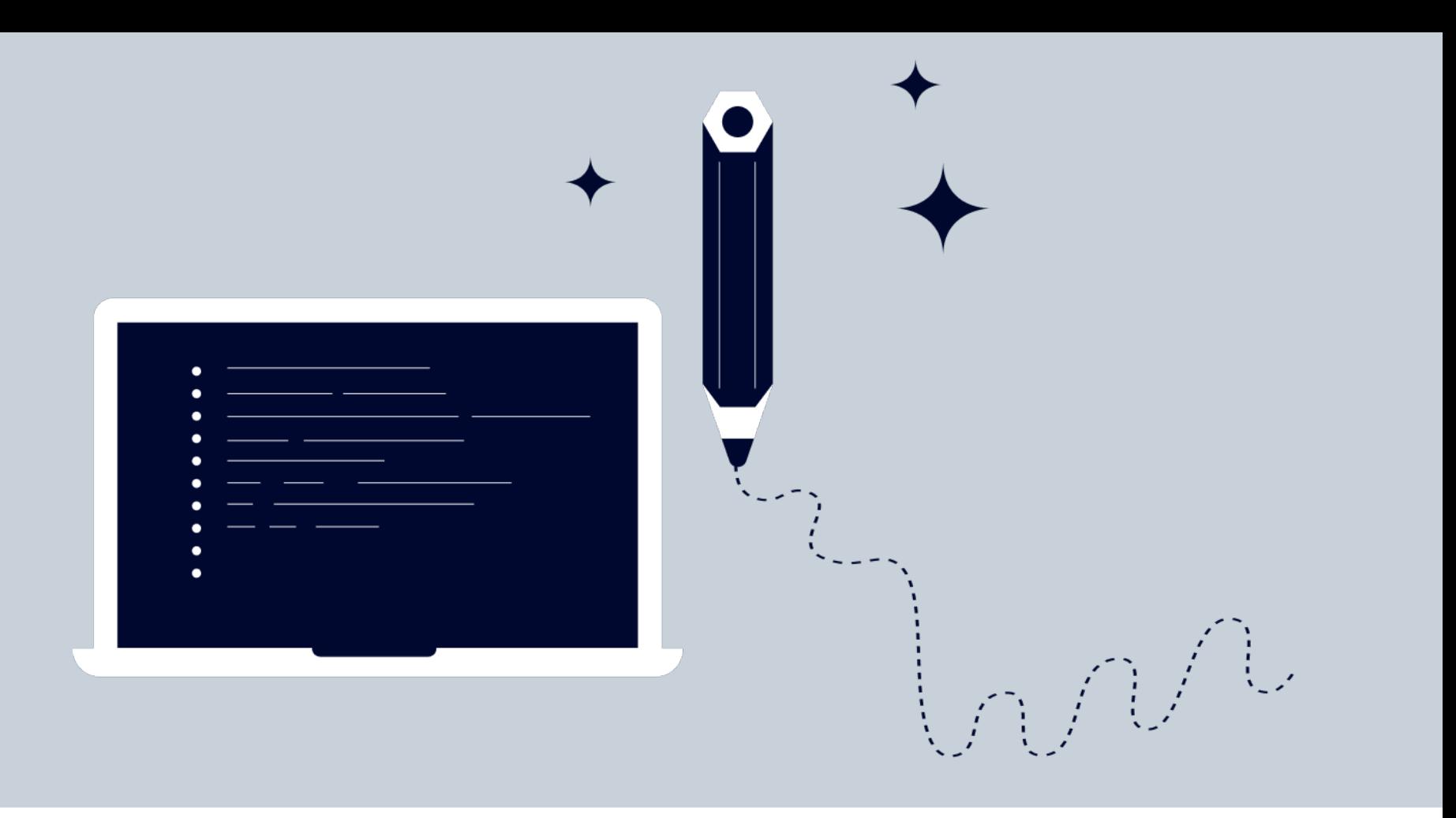

## Суть подхода – где смотреть

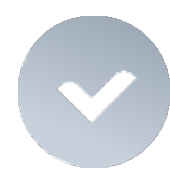

### Актуальную документацию?

- Текущую логику сервиса можно увидеть в мастер-ветке в GitLab (Аналитики + Тестировщики)
- Для бизнес-заказчиков легко настраивается html-зеркало через GitLab Pages (Заказчики)

Как будет выглядеть логика после изменений?

В ветке задачи в GitLab

(Разработчик + Заказчик)

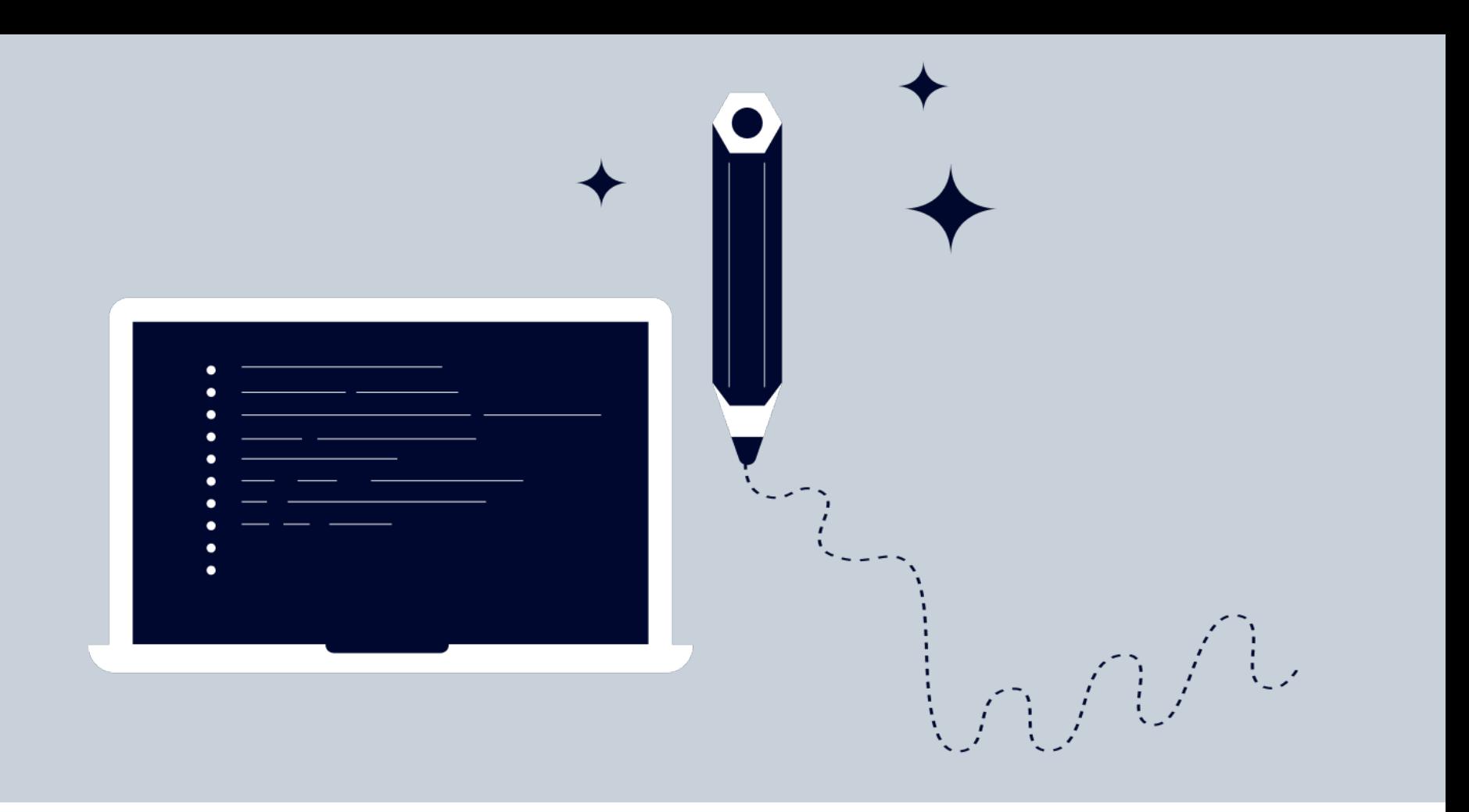

## Суть подхода – где смотреть

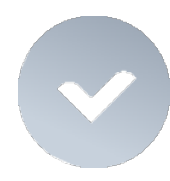

### Актуальную документацию?

- **Текущую логику сервиса можно увидеть** в мастер-ветке в GitLab (Аналитики + Тестировщики)
- Для бизнес-заказчиков легко настраивается html-зеркало через GitLab Pages (Заказчики)

Как будет выглядеть логика после изменений?

В ветке задачи в GitLab

(Разработчик + Заказчик)

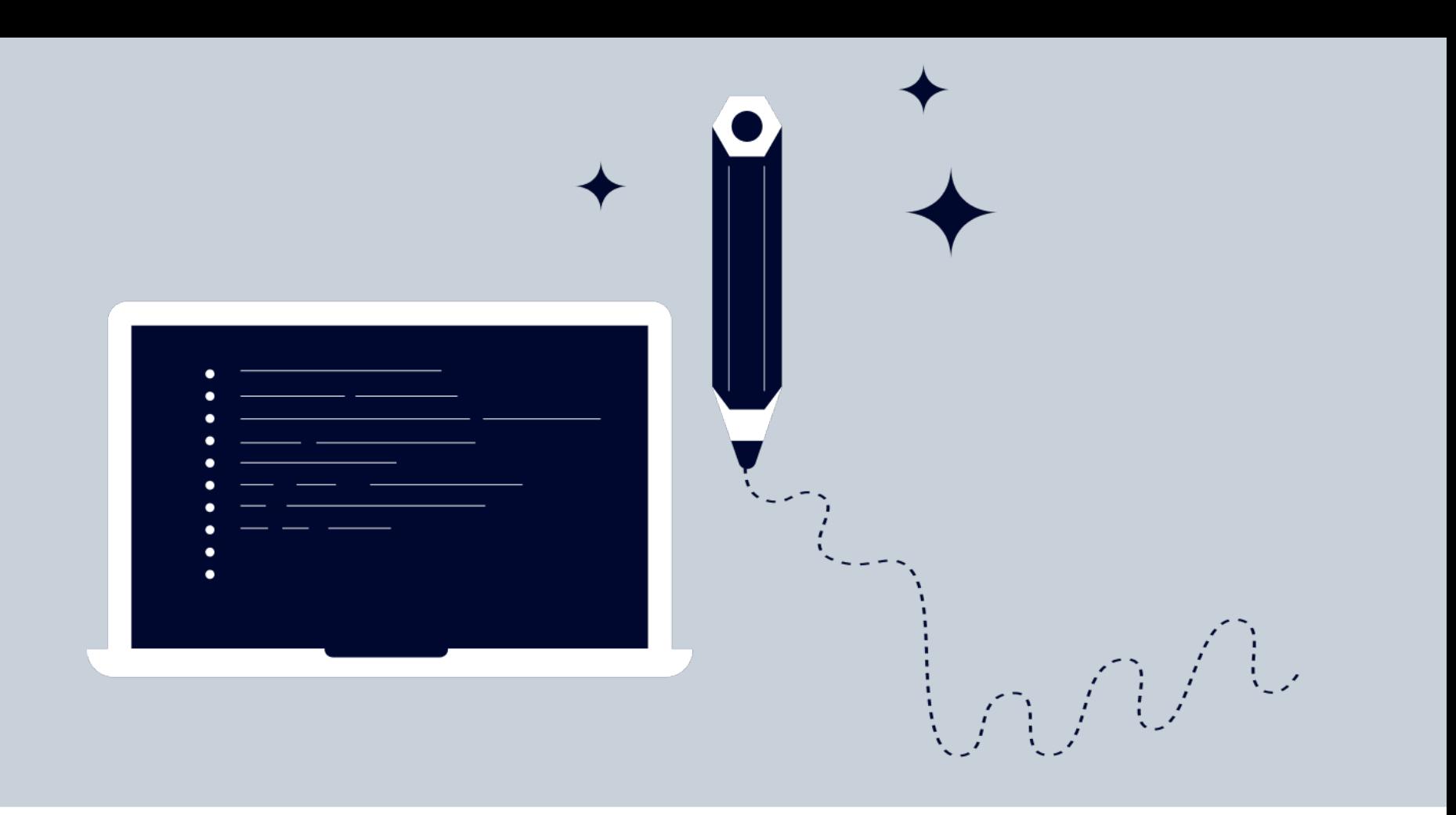

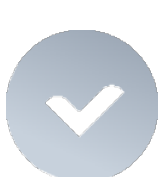

### Историю изменений?

В файле с документацией в GitLab

(Аналитики + Тестировщики)

## Как описываем логику Скоринг

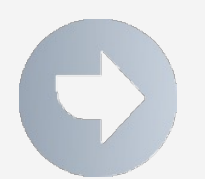

Используем стандартные фичи AsciiDoc: текст, таблицы, оглавление, спойлеры и т.д.

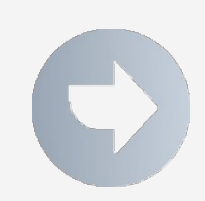

Эксперимент с PlantUml не удался для нашего типа сервисов

## Как это выглядит. Скоринг

### $\bullet\bullet\bullet$

### <u>АГлавная страница</u>

1. Расчет предложения для сотрудников

1.1. Расчет тарифа и ставки

1.2. Расчет бакетов

1.3. Удаление бакетов без ставок и с некорректными суммами

2. Расчёт предложения не для сотрудников

2.1. Расчет тарифа, ставки, бакета

2.2. Изменение лимита

2.3. Проверка бакета и отказы

2.4. Расчёт

2.5. Расчёт костов

3. Выходная сущность и логирование

3.1. Формирование выходной сущности productOffers

3.2. Выгрузка параметров в хранилище

### 2.1.3. Определяем минимальный и максимальный лимиты по продукту

MIN\_INITIAL\_LIMIT определяется в соответствии с правилом ниже (activeClBalance - из request.internalInfo):

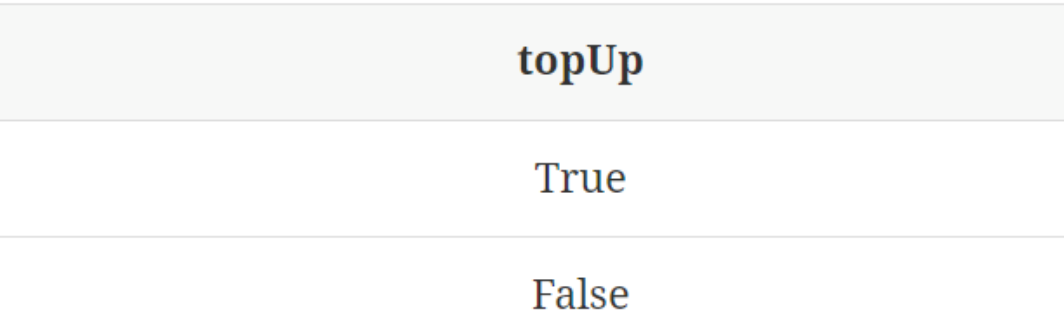

### MAX\_INITIAL\_LIMIT определяется в соответствии с таблицей ниже:

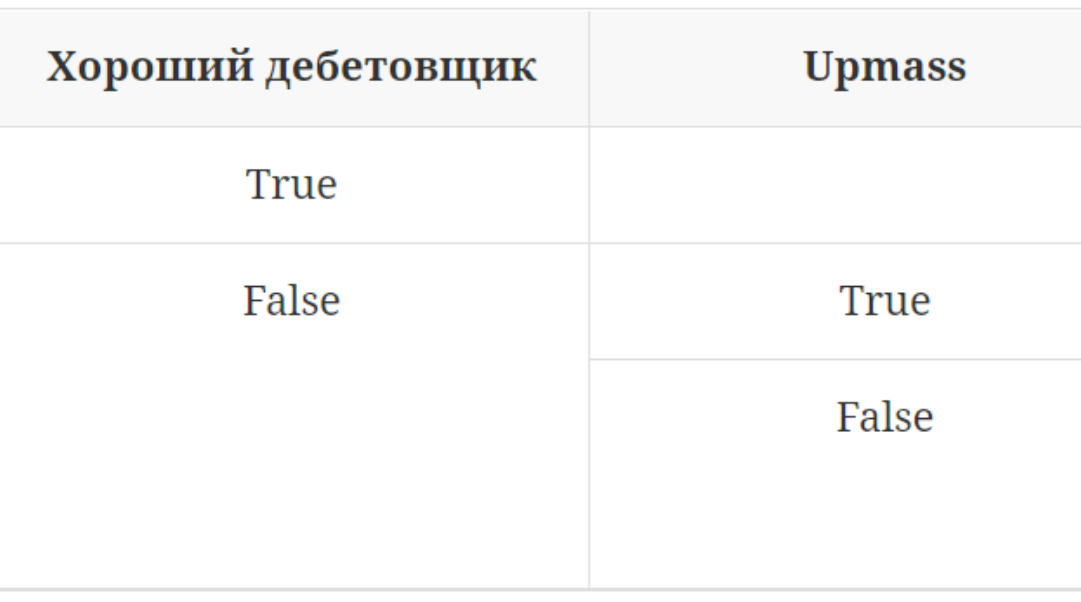

#### • Про колонки

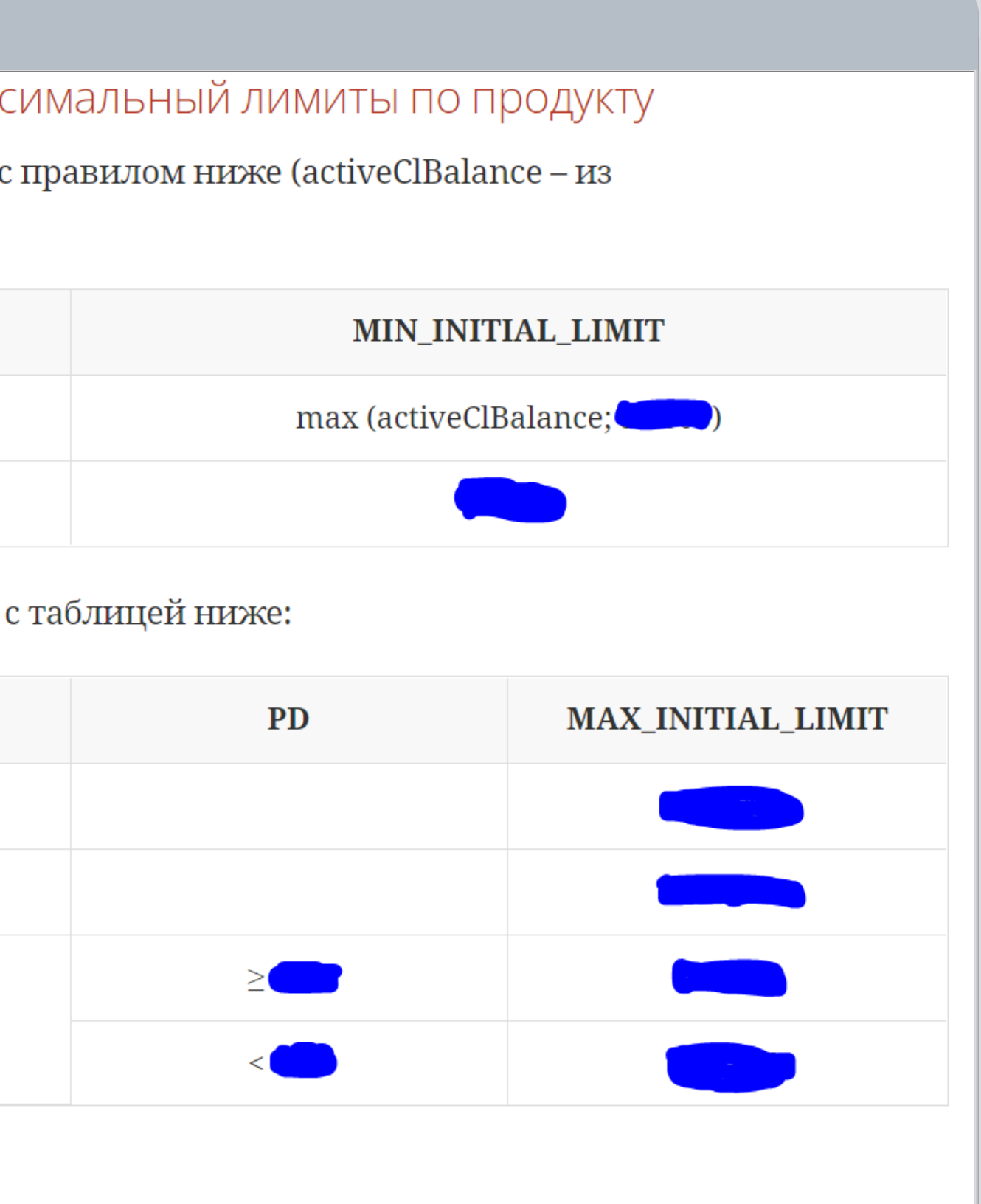

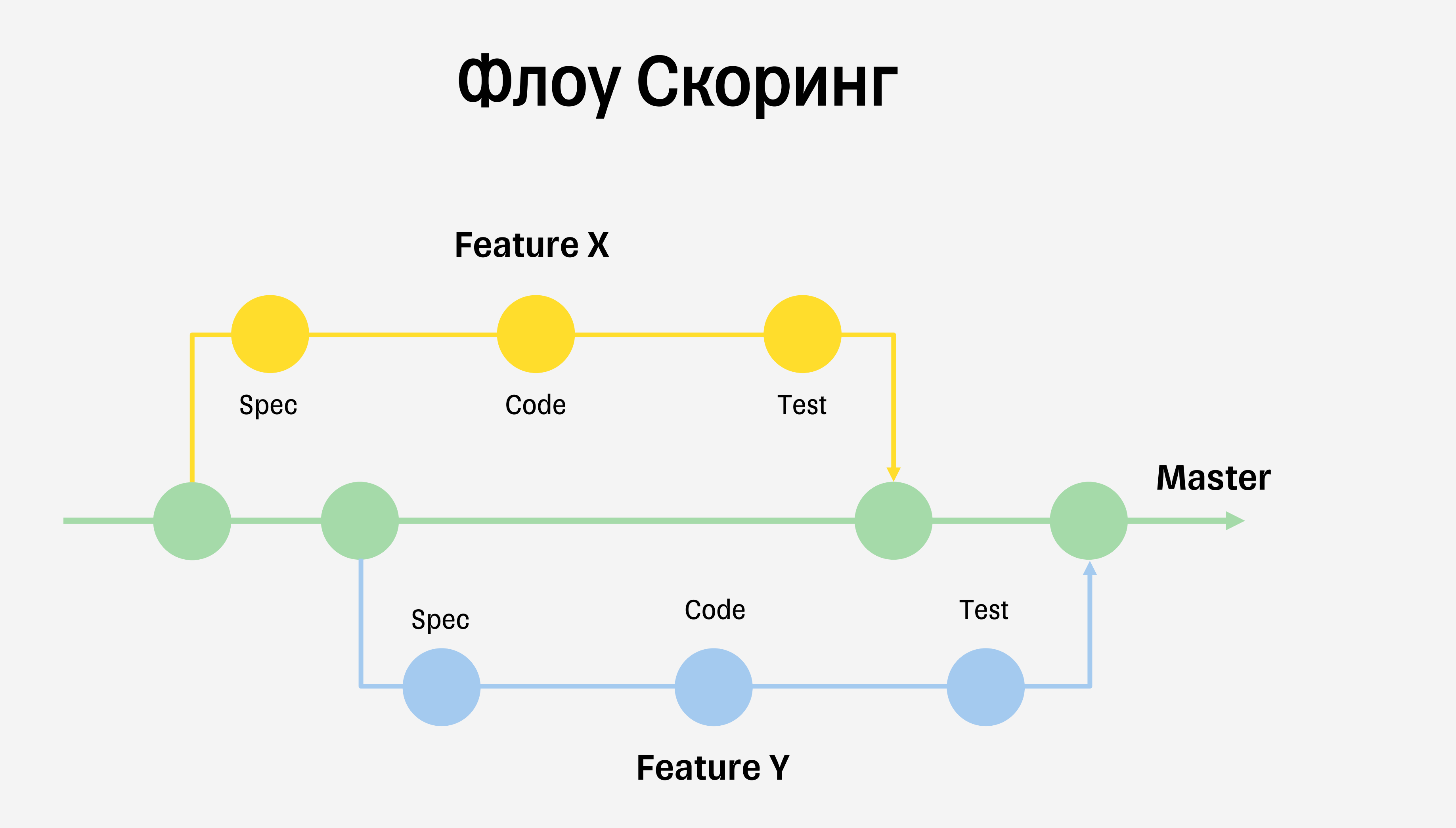

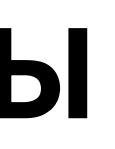

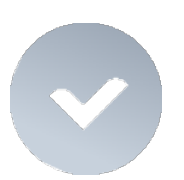

Ветки аналитика и разработчика независимы

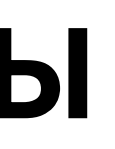

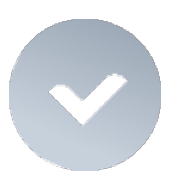

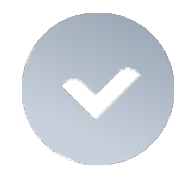

Ветки аналитика и разработчика независимы

Разметка в markdown

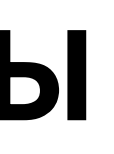

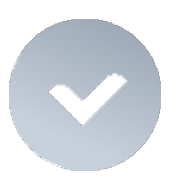

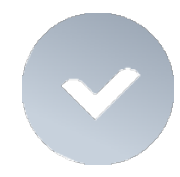

Ветки аналитика и разработчика независимы Разметка в markdown

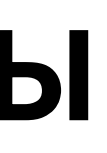

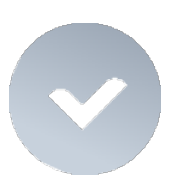

### Декомпозиция в документации по bpmn схемам

### Флоу Кредиты Общая встреча Разработка Подготовка тестовых данных и сценариев Разработка Разработка DocAsCode

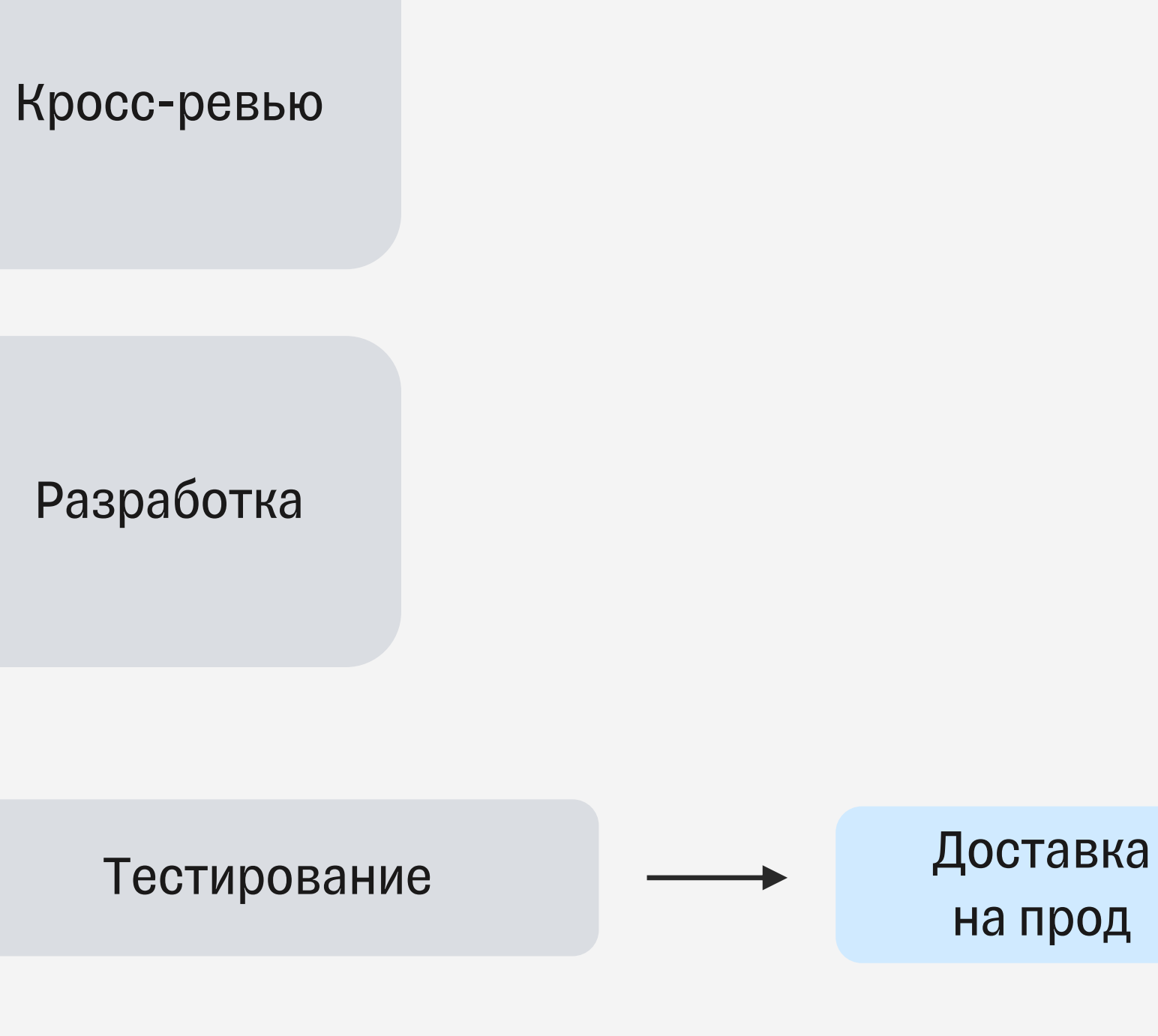

Уточнение

нюансов

на прод

## Как это выглядит. Кредиты

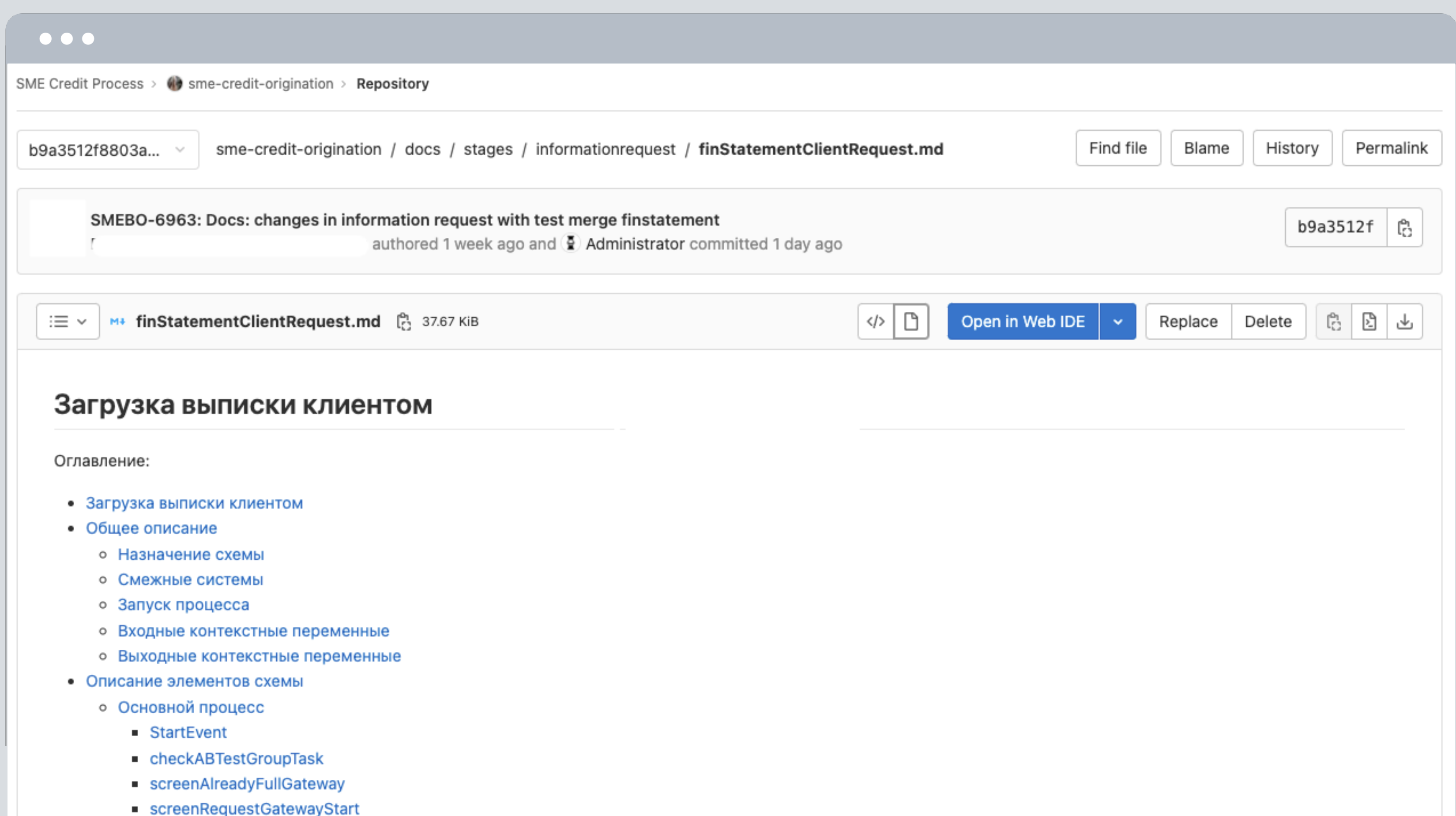

## Как это выглядит. Кредиты

### $\bullet\bullet\bullet$

#### Общее описание

#### Назначение схемы

Запрос у клиента выписки о состоянии счета из другого банка для подтверждения определенного уровня оборотов.

#### Смежные системы

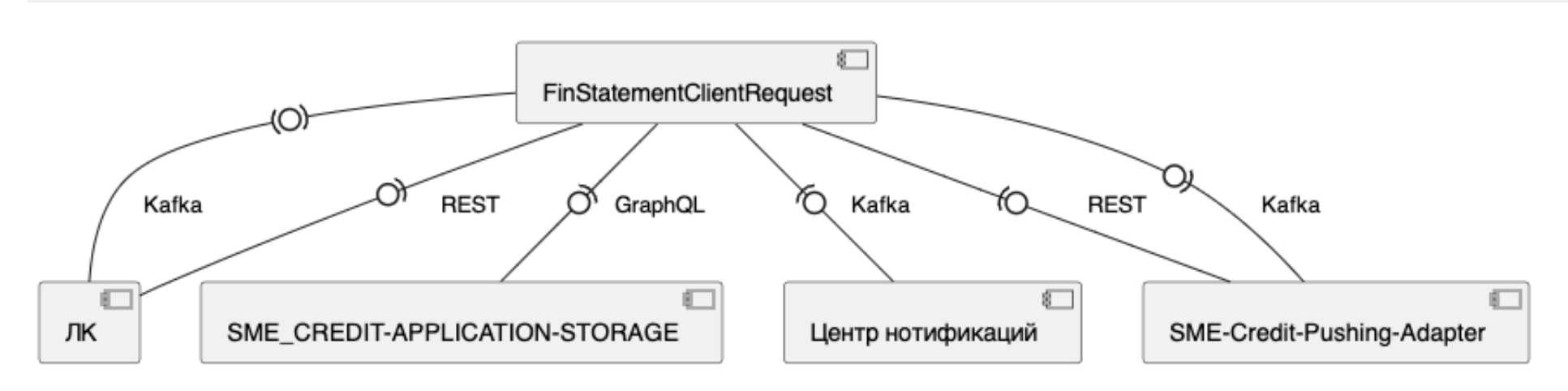

#### Запуск процесса

Схема может запускаться следующими способами:

- Из схемы "Дозапрос информации" informationRequest.bpmn
- Из схемы "Дозапрос информации без паспортных данных" (informationRequestWithoutPassportInfo)

#### Входные контекстные переменные

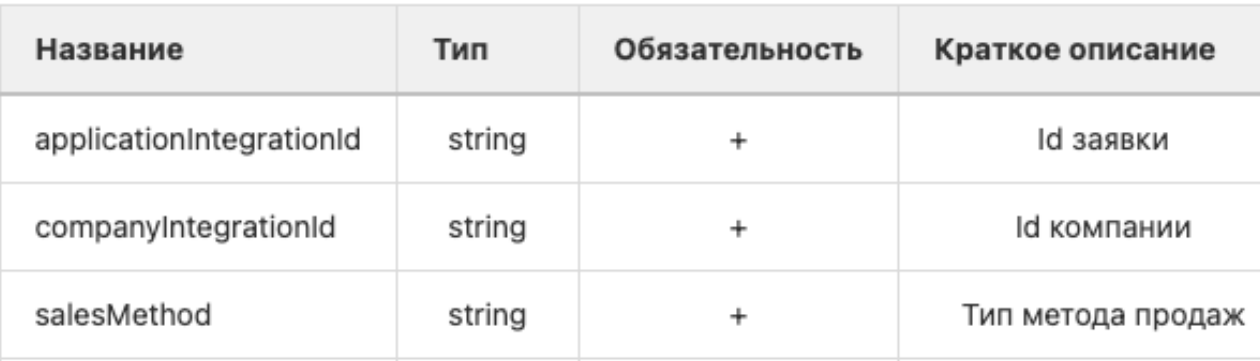

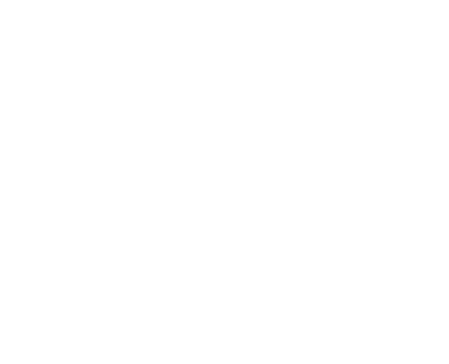

## Как это выглядит. Кредиты

### $\bullet\bullet\bullet$

#### Описание элементов схемы

#### Основной процесс

#### **StartEvent**

- $\bullet$  Name: -
- Тип: Start Event
- Прерывающее: -
- Общее описание: Стартовое событие процесса, на котором должны инициализироваться входящие контекстные переменные и фича-флаги

#### Логика срабатывания

#### checkABTestGroupTask

- Name: Проверить выгружался ли экран на Дозапросе
- Тип: Service Task
- Общее описание: Проверка участия в тесте склеивания анкеты и выписки и состояния экрана выписки

#### Логика работы

• Проверяется статус заполненности экрана загрузки выписки

Выполняем запрос в ЛК service.urls.bpm.sme-loans-int Сваггер QA Метод: GET

Endpoint: /v1/company/{companyId}/application/{applicationId}/subScreens

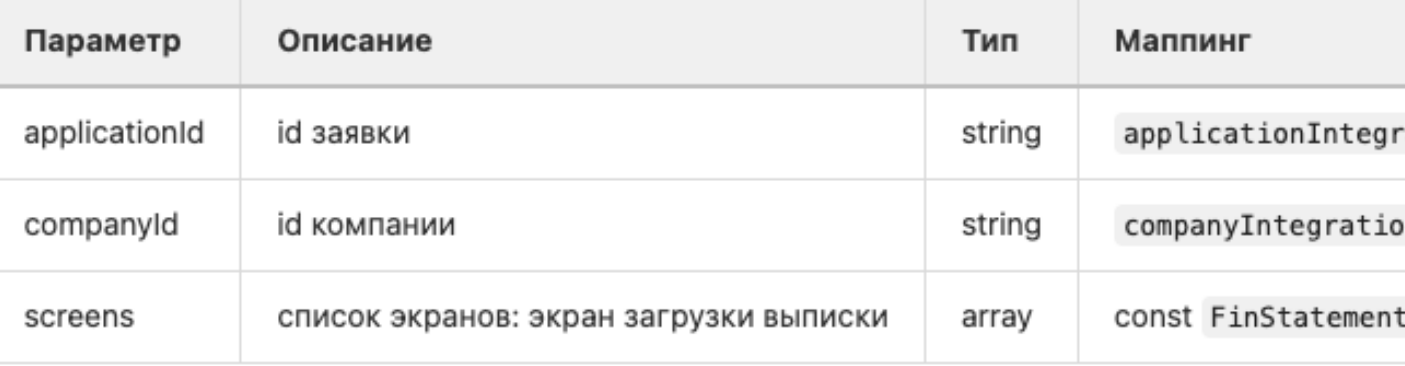

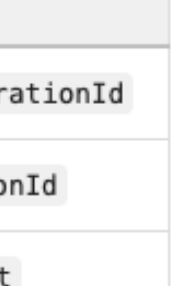

# Какие значимые плюсы получили?

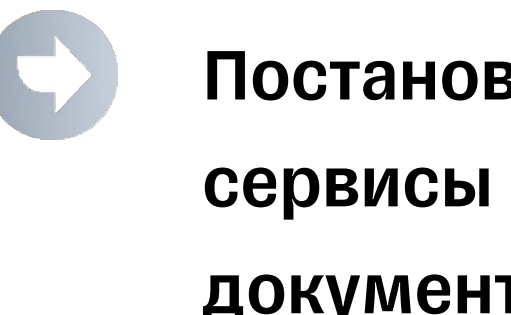

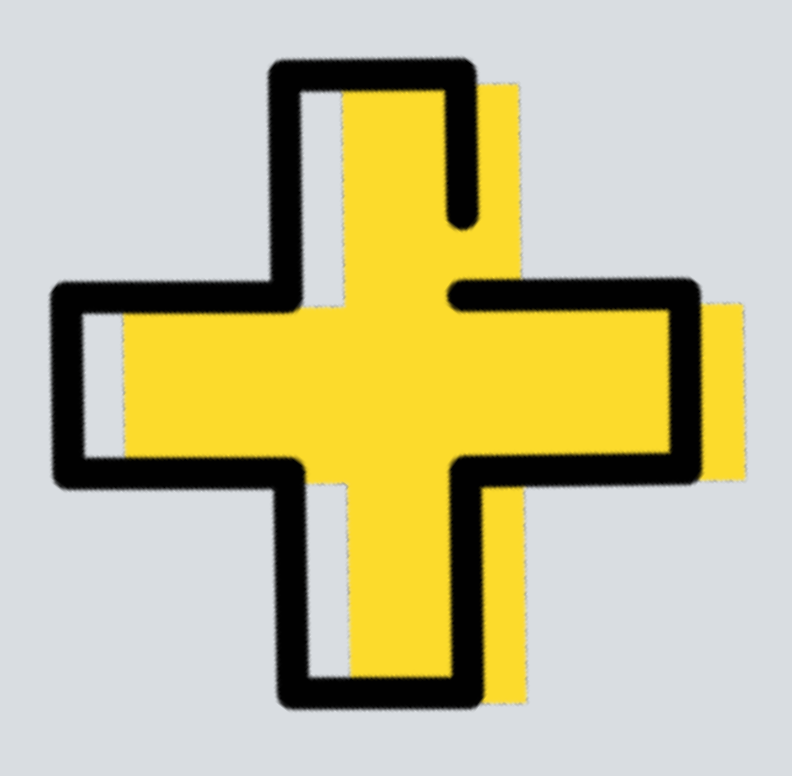

### Постановка описывает новую логику работы сервисы -> постановка = изменение документации (не как отдельная сущность)

# Какие значимые плюсы получили?

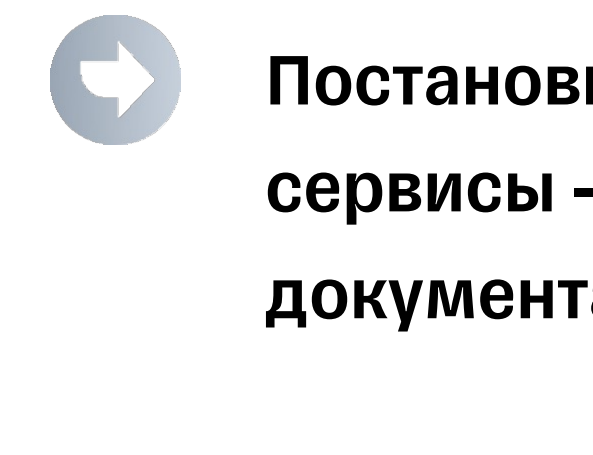

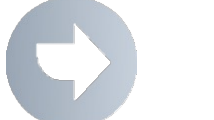

### Постановка описывает новую логику работы сервисы -> постановка = изменение документации (не как отдельная сущность)

Документация всегда актуальна

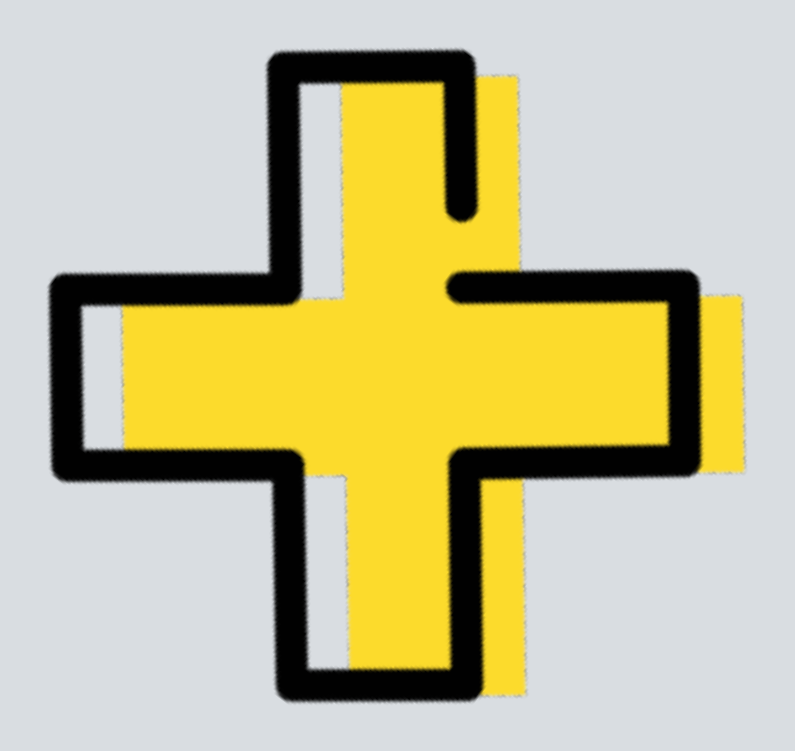

# Какие значимые плюсы получили?

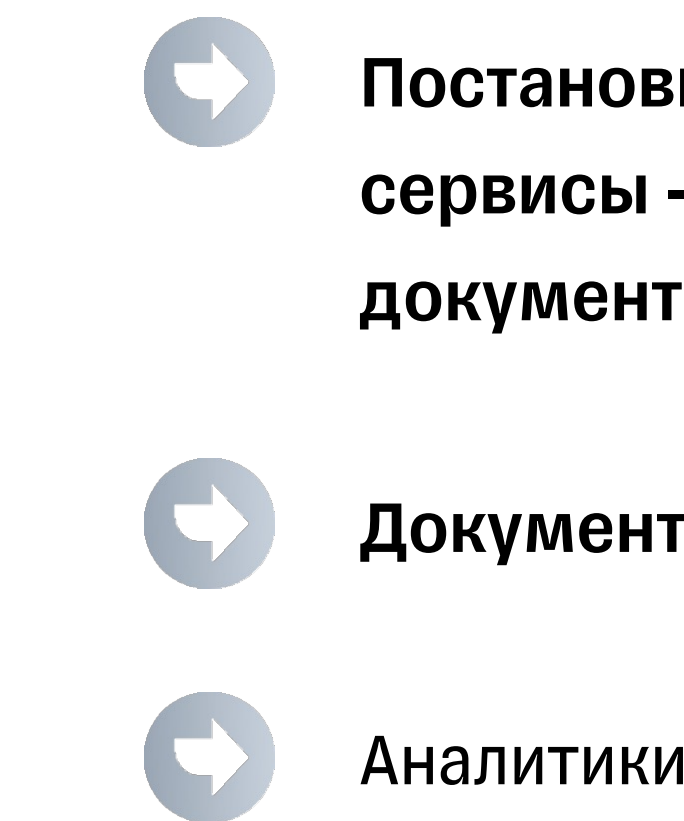

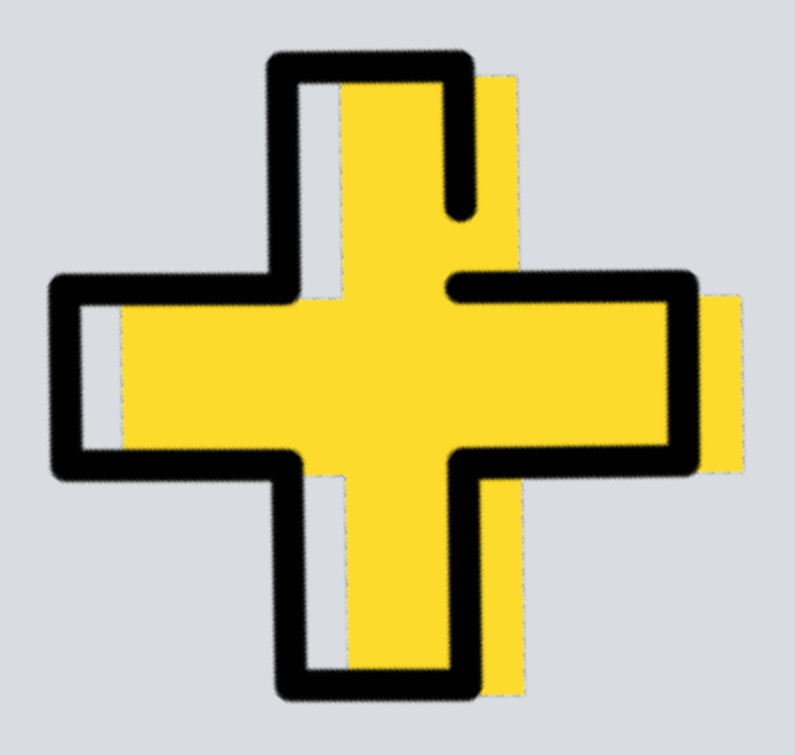

### Постановка описывает новую логику работы сервисы -> постановка = изменение документации (не как отдельная сущность)

Документация всегда актуальна

Аналитики работают с Git и лучше понимают механику

# Какие значимые плюсы получили?

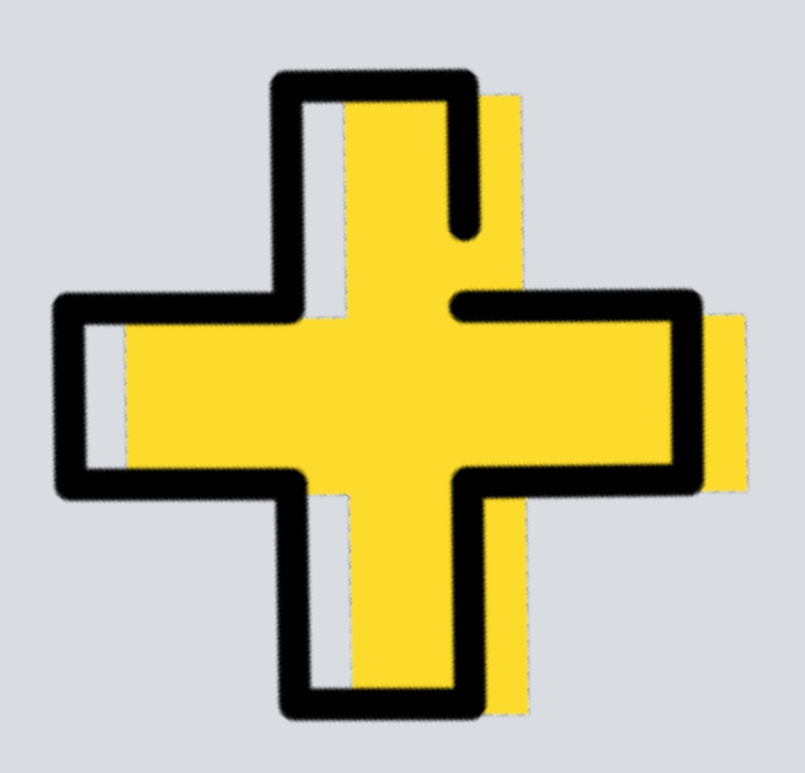

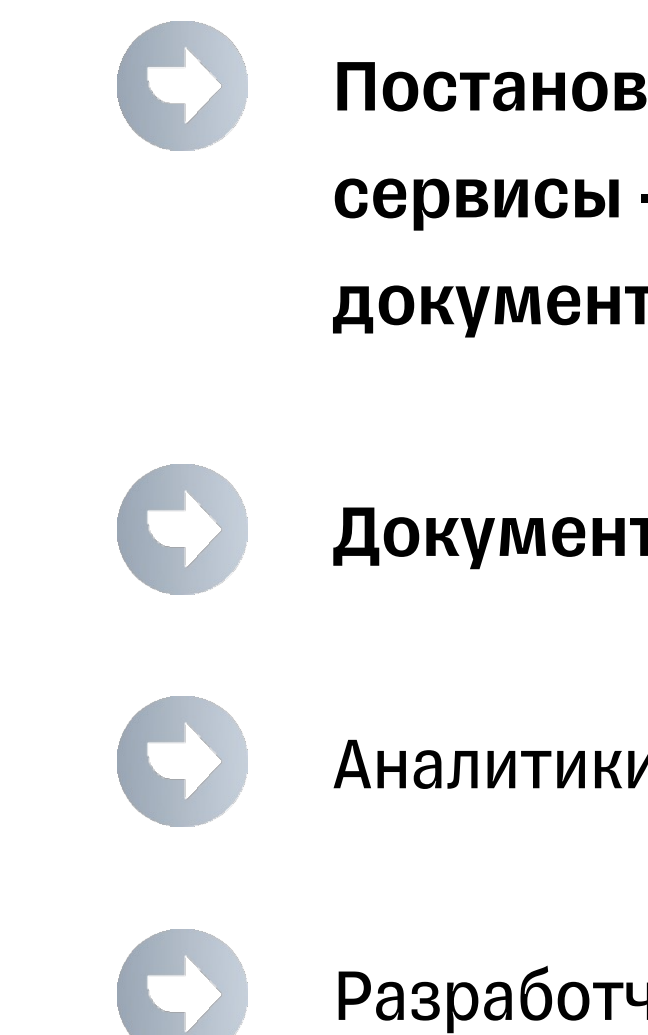

### Постановка описывает новую логику работы сервисы -> постановка = изменение документации (не как отдельная сущность)

### Документация всегда актуальна

Аналитики работают с Git и лучше понимают механику

Разработчикам удобнее ревьюить

# Какие значимые плюсы получили?

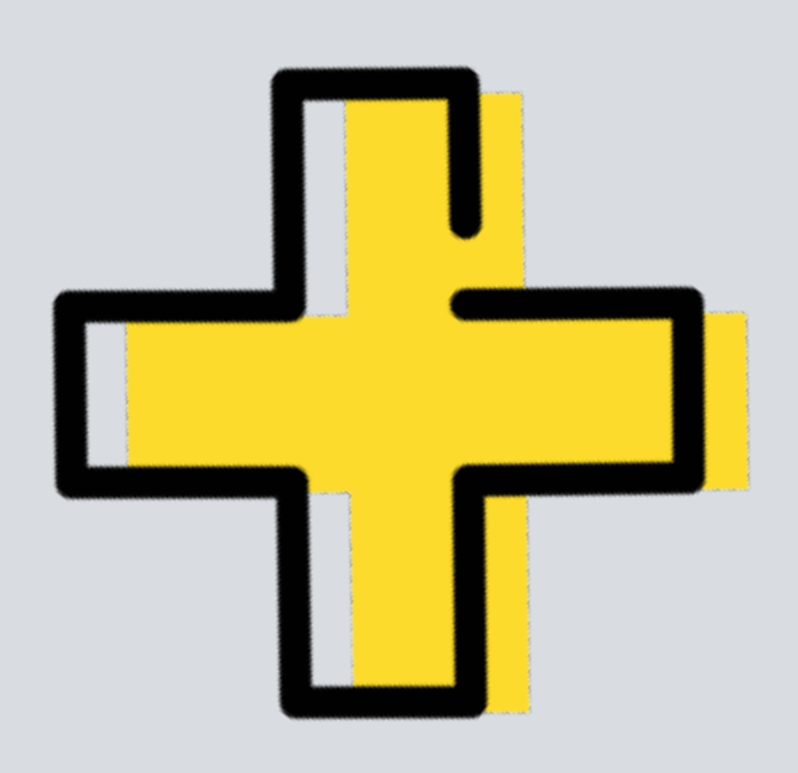

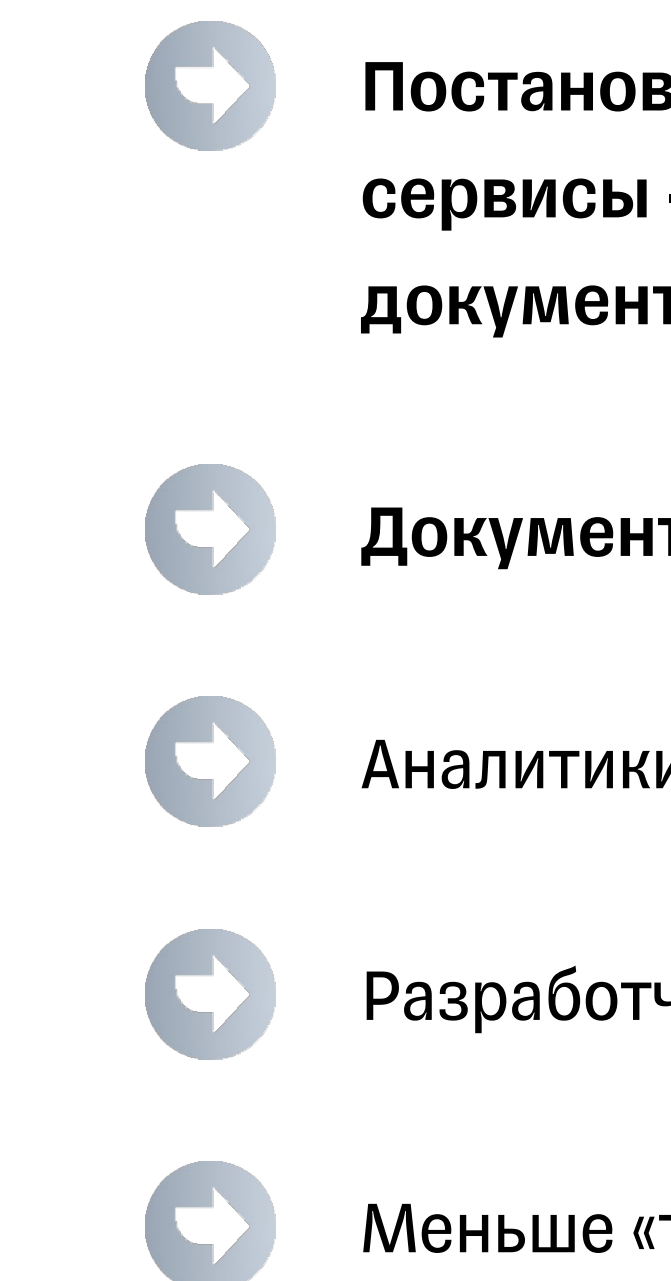

### Постановка описывает новую логику работы сервисы -> постановка = изменение документации (не как отдельная сущность)

### Документация всегда актуальна

Аналитики работают с Git и лучше понимают механику

Разработчикам удобнее ревьюить

Меньше «точек входа» (все в одном месте в проекте)

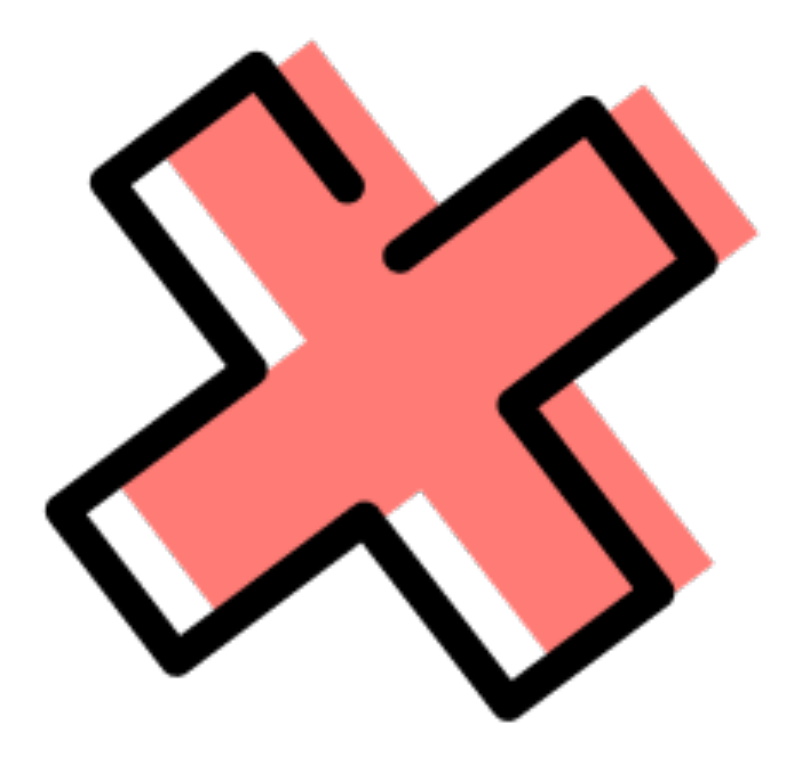

## 01

Из-за разметки не всегда

удобно смотреть diff.

Смотрим две версии рядом

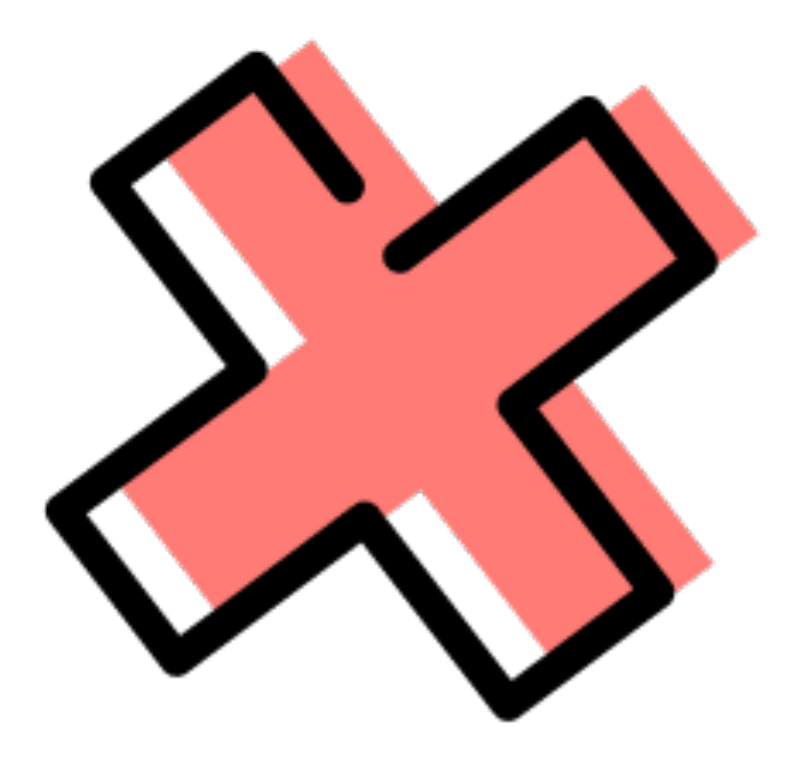

## 01

Из-за разметки не всегда удобно смотреть diff.

Смотрим две версии рядом

Увеличился порог

вхождения

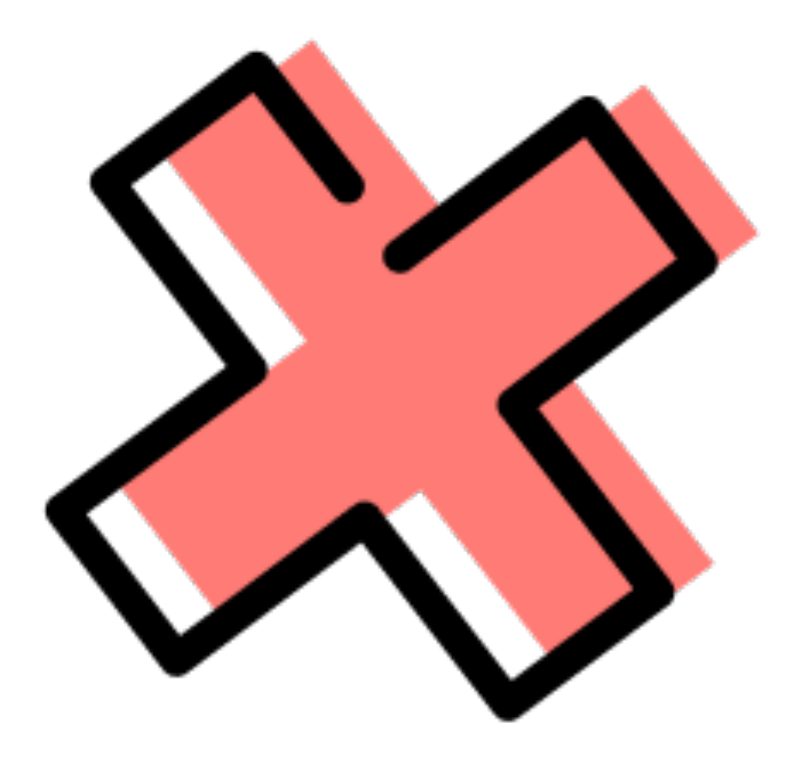

## 01

Из-за разметки не всегда удобно смотреть diff.

Смотрим две версии рядом

Увеличился порог

вхождения

### Требует единого стиля и единой культуры работы с докой

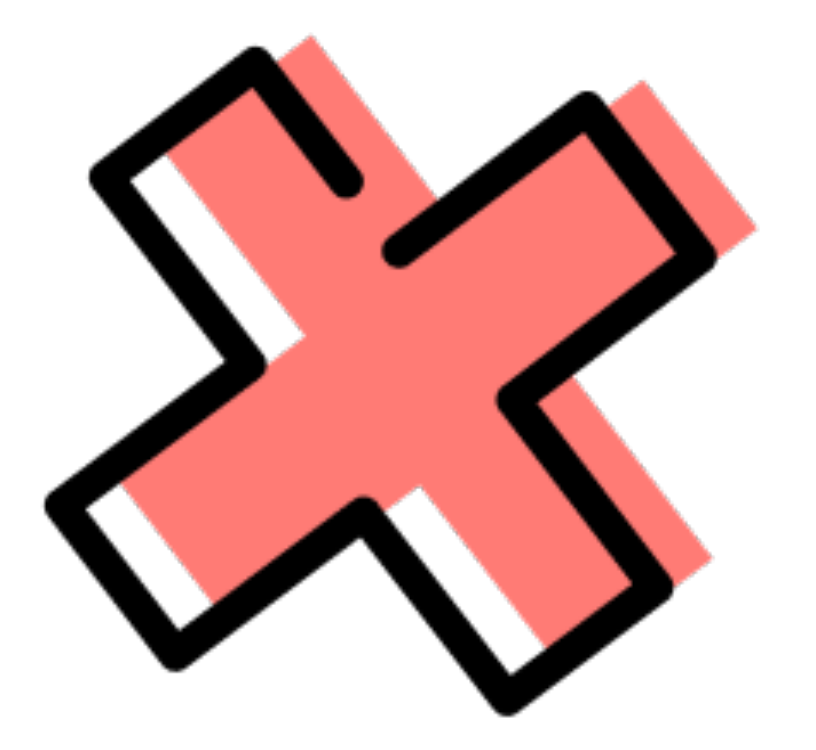

## 01

Из-за разметки не всегда удобно смотреть diff. Смотрим две версии рядом Увеличился порог

вхождения

### Требует единого стиля и единой культуры работы с докой

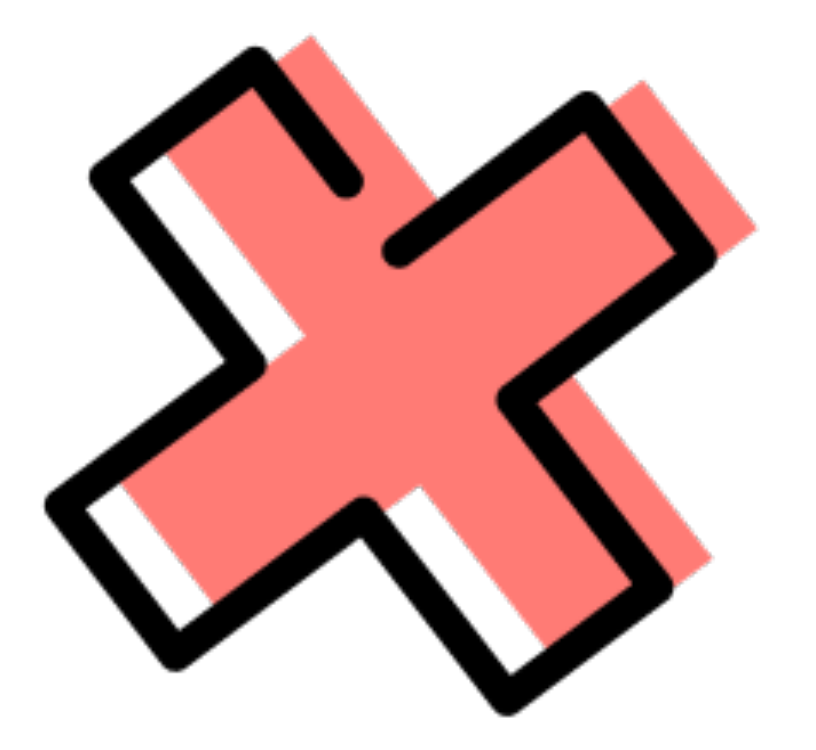

Иногда из-за конфликтов версий приходится мерджить руками

02 03

## 01

Из-за разметки не всегда удобно смотреть diff. Смотрим две версии рядом

04

Иногда из-за конфликтов версий приходится мерджить руками

02

Увеличился порог

**ВХОЖДЕНИЯ** 

05

Аналитики стали автором

MR - иногда мешает

искать автора кода

### 03

### Требует единого стиля и единой культуры работы с докой

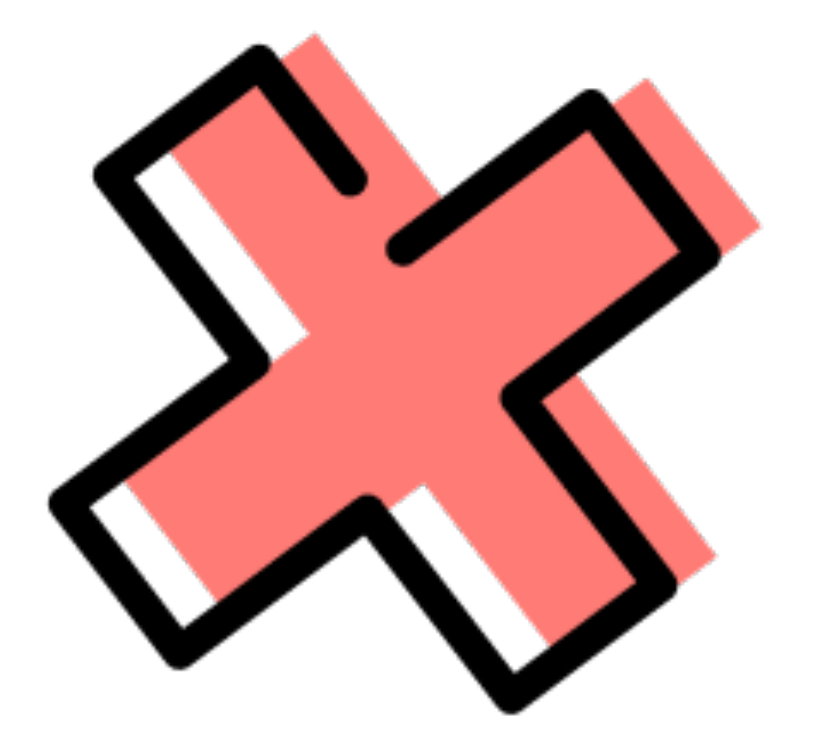

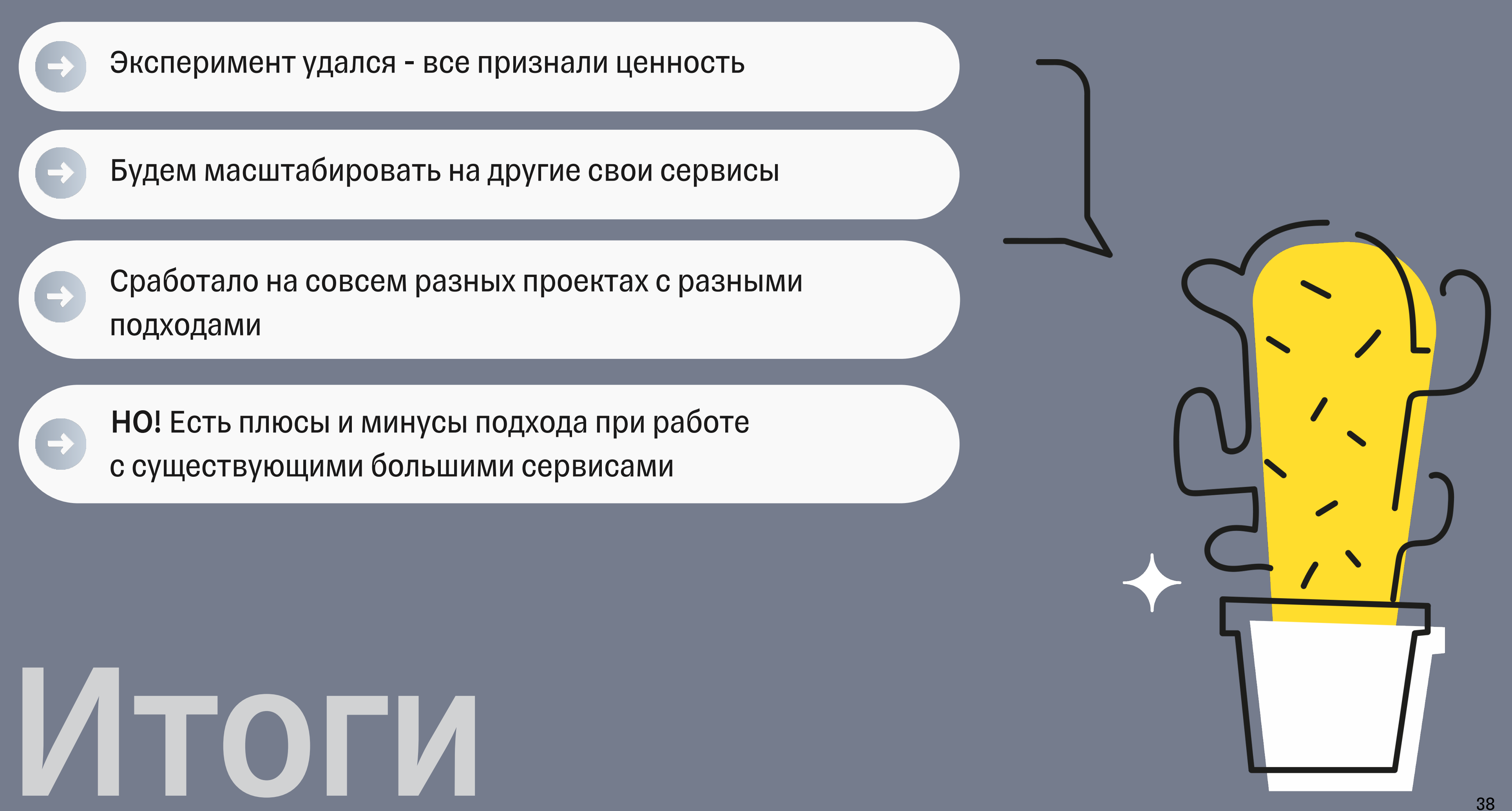

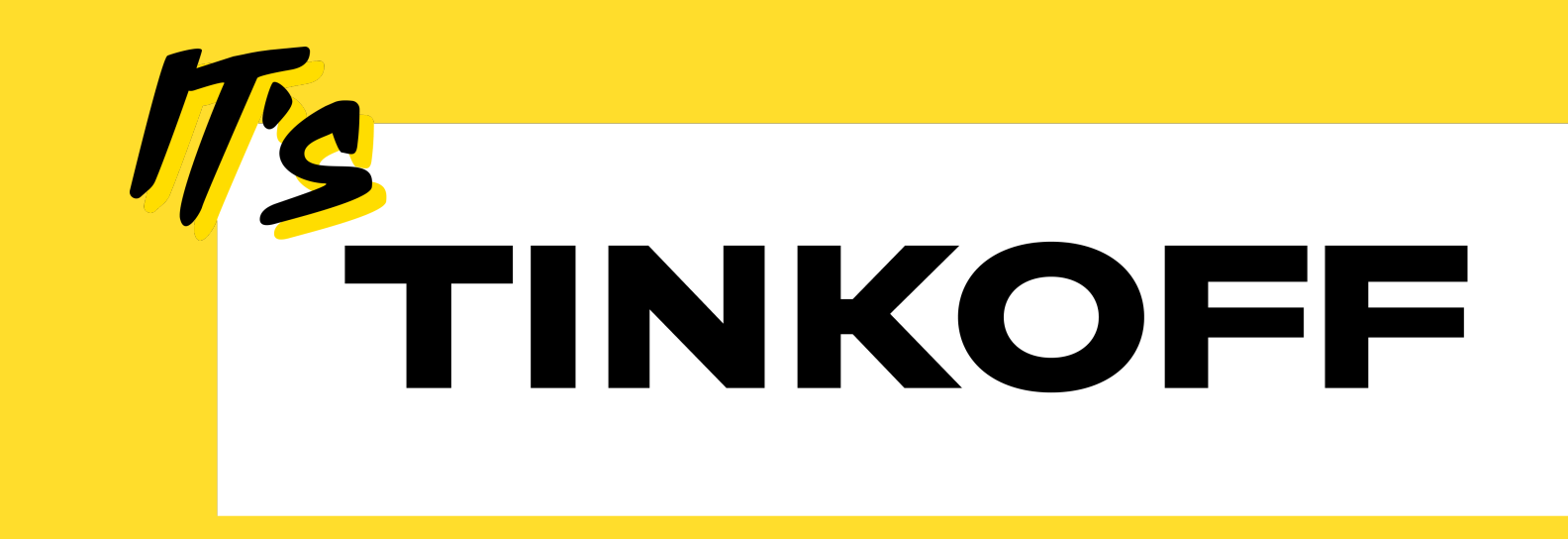

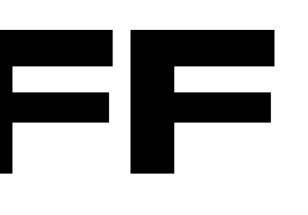